# **UNIVERSITI MALAYSIA PAHANG**

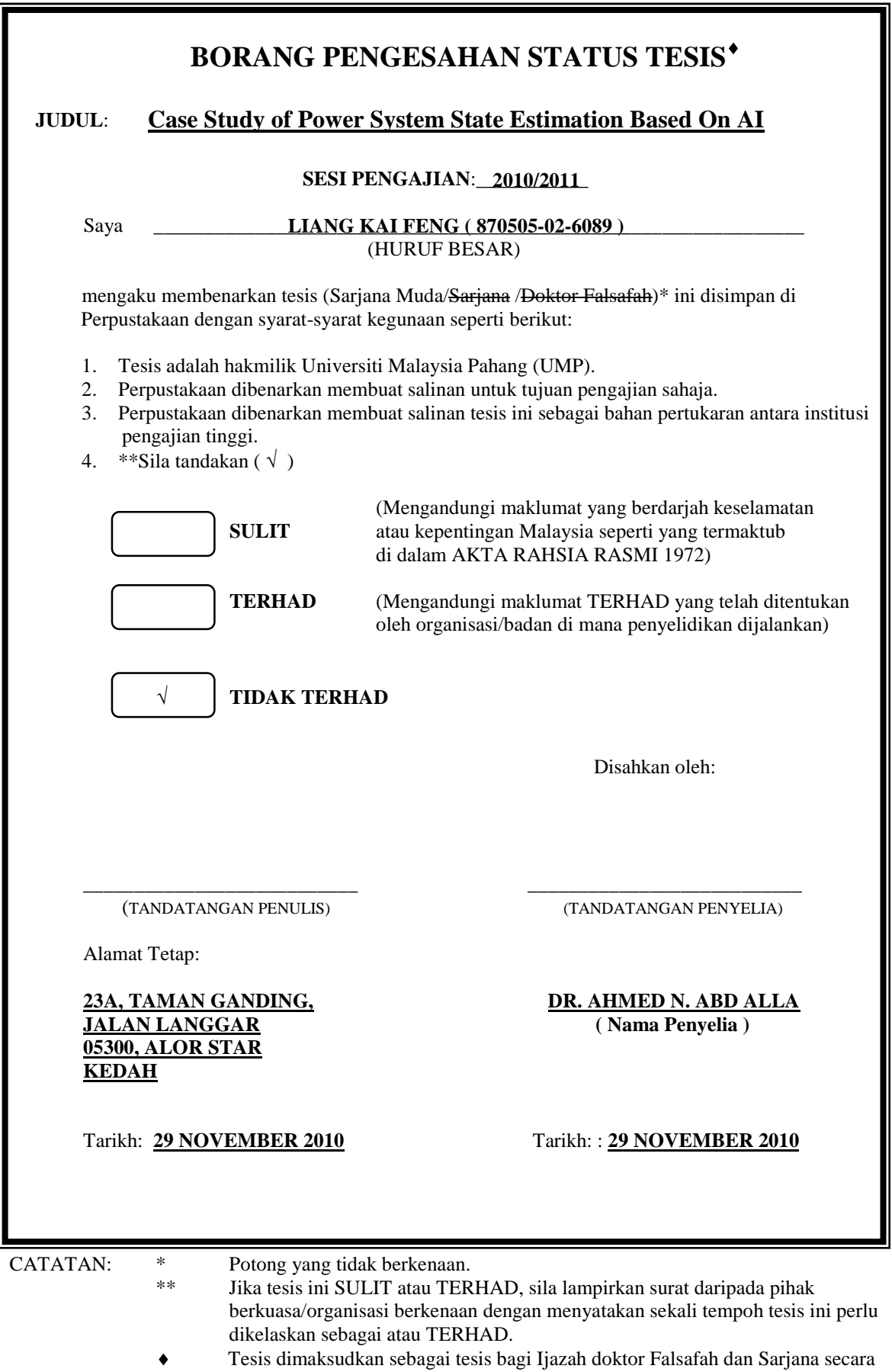

Penyelidikan, atau disertasi bagi pengajian secara kerja kursus dan penyelidikan, atau Laporan Projek Sarjana Muda (PSM).

# CASE STUDY OF POWER SYSTEM STATE ESTIMATION BY USING ARTIFICIAL NEURAL NETWORK

LIANG KAI FENG

This thesis is submitted as partial fulfillment of the requirements for the award of the Bachelor of Electrical Engineering (Hons.) (Power System)

> Faculty of Electrical & Electronics Engineering Universiti Malaysia Pahang

> > NOVEMBER 2010

"I hereby acknowledge that the scope and quality of this thesis is qualified for the award of the Bachelor Degree of Electrical Engineering (Electronics)"

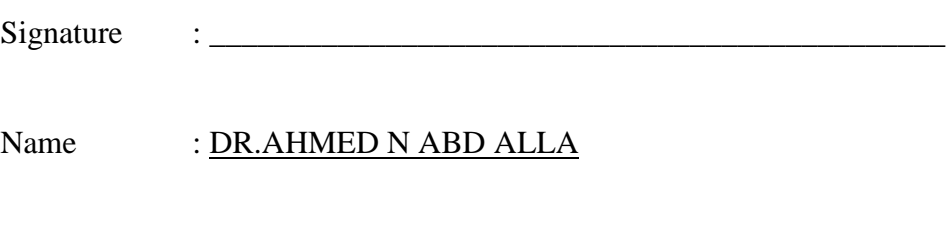

Date : 29 NOVEMBER 2010

"All the trademark and copyrights use herein are property of their respective owner. References of information from other sources are quoted accordingly; otherwise the information presented in this report is solely work of the author."

Signature : \_\_\_\_\_\_\_\_\_\_\_\_\_\_\_\_\_\_\_\_\_\_\_\_\_\_\_\_

Author : LIANG KAI FENG

Date : 29 NOVEMBER 2010

# **DEDICATION**

*Specially dedicated to My beloved family, and those who have guided and inspired me Throughout my journey of learning*

## **ACKNOWLEDGEMENT**

Throughout the development of this project I have gained chances to learn new skills and knowledge. I wish to express my sincere appreciation and gratitude to my supervisor, Dr. Ahmed N. Abd Alla for his continuous guidance, concern, encouragement and advices which gave inspiration in accomplishing my final year project.

Special thanks to University Malaysia Pahang for supporting and providing equipment and information sources that assisted my studies and projects.

My sincere appreciation to the lecturers of Faculty of Electrical and Electronics Engineering who have put in effort to the lectures and always nurture and guide us with precious advices. Thank you for sharing those experiences.

To all my lovely current and ex roommates and friends who always willingly assist and support me throughout my journey of education, you all deserve my wholehearted appreciation. Many thanks.

#### **ABSTRACT**

This is a study that mains in Artificial Neural Network technique which introduces approach towards the problem of errors that arise due to the practical equipment and actual measurements in distribution systems. Real time data or the state variables measured in power system are often incorporated with error. This project outputs a software program that performs power system state estimation using artificial intelligence optimization. It was developed using Artificial Neural Network in MATLAB software. This method considers nonlinear characteristics of the practical equipment and actual measurements in distribution systems. It can estimate bus voltage and load angle values at each node by minimizing difference between measured and calculated state variables. This is accomplished by the utilization of load flow analysis program which acts as computerized conventional solution that calculates mathematically the exact target outputs in accordance to the inputs applied. The significant functions of the developed software program also include the accurate estimation of power system state with insufficient input data applied. This project has successfully built a power system state estimation software program that perform accurate state estimation achieving desired outputs even when provided with insufficient input data magnitudes. It helps identify the current operating state of the system on which, security assessment functions and hence contingencies can be analyzed leading to the required corrective actions.

#### **ABSTRAK**

Projek ini mengkaji teknik Artificial Neural Network di mana ia menyelesaikan masalah yang disebabkan oleh ralat pengukuran dalam kemudahan di system rangkaian pengagihan kuasa. Angka parameter yang diukur dalam system kuasa sebenar biasanya mengandungi ralat. Project ini bertujuan menghasilkan program perisian yang berfungsi menganggar parameter dalam system kuasa dengan menggunakan teknik kepintaran artifak. Program perisian ini ditulis dalam perisian MATLAB dengan menggunakan teknik Artificial Neural Network. Teknik ini mempertimbangkan aspek- aspek ketidakselarasan kemudahan dalam system rangkaian pengagihan kuasa. Program ini mampu membuat penganggaran nilai voltan bas dan sudut beban pada setiap nod dengan meminimakan perbezaan antara nilai pengukuran dan pengiraan secara theory. Kebolehan ini dicapai melalui penglibatan pelaksanaan program yang menganalisa nilai- nilai pengaliran beban menggunakan cara pengiraan lama dengan menggunakan computer di mana ia memberi keputusan nilai yang tepat berdasarkan teori. Program ini juga berkebolehan untuk membuat penganggaran dan memberi nilai keputusan yang tepat tanpa memerlukan bekalan data yang sempurna. Secara kesuluruhannya, projek ini telah berjaya menghasilkan program perisian penganggaran nilai parameter semasa sistem kuasa yang berkesan mencapai ketepatan nilai keputusan yang tinggi walaupun tanpa dibekalkan data yang memadai. Program perisian ini membantu mengesan nilai semasa system operasi di mana penilaian fungsi keselamatan dalam operasi system kuasa dan justeru kesan- kesan awal kegagalan dapat dianalisakan supaya tindakan pembetulan atau pembaikan dapat dilaksanakan.

# **TABLE OF CONTENT**

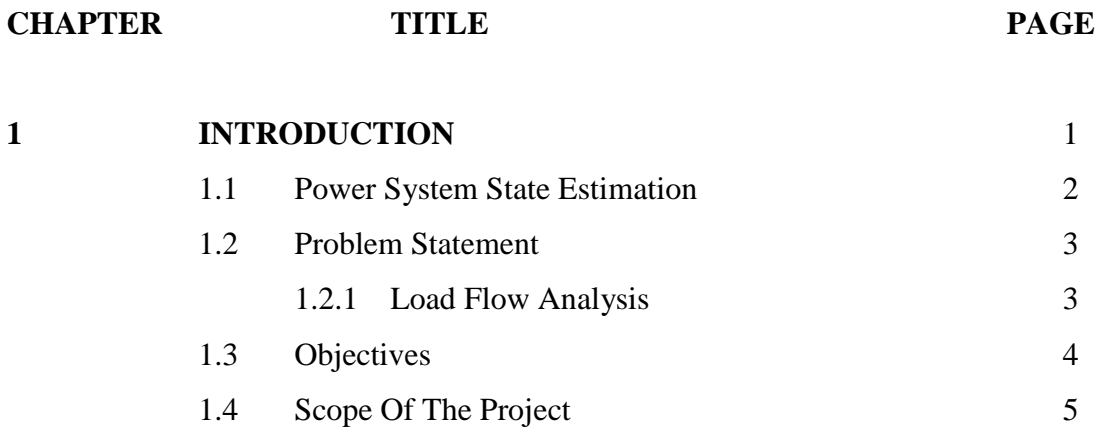

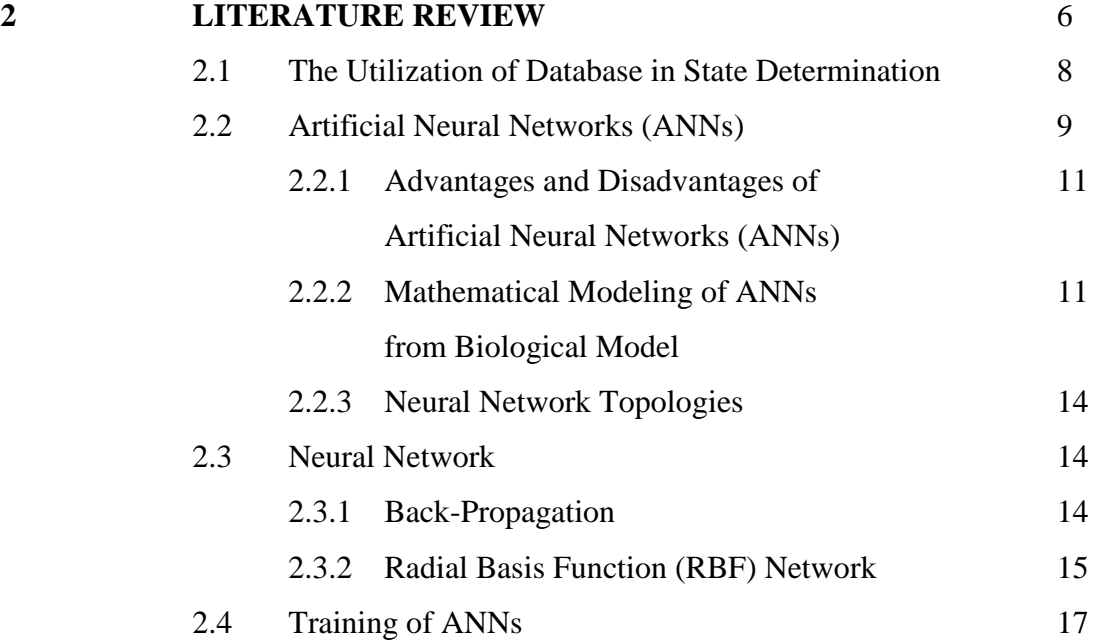

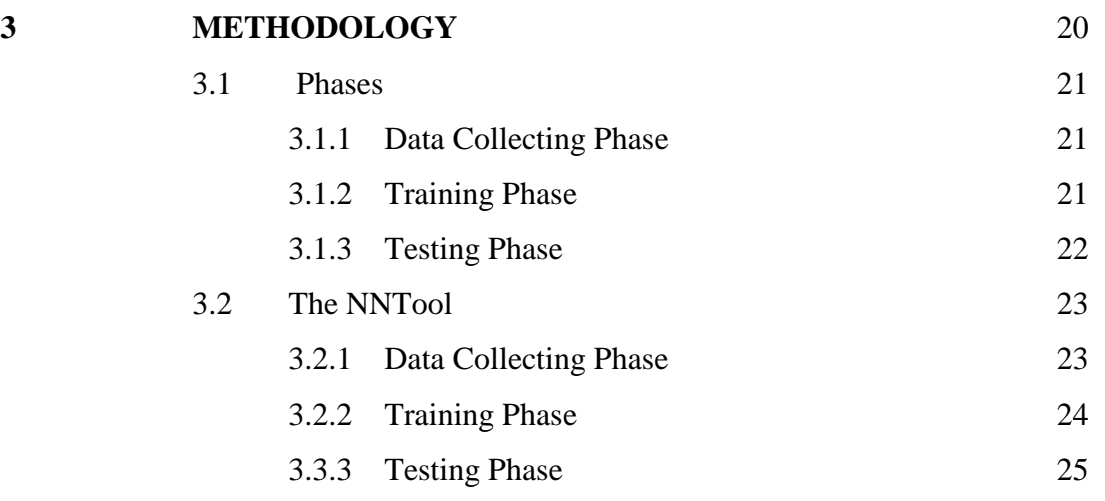

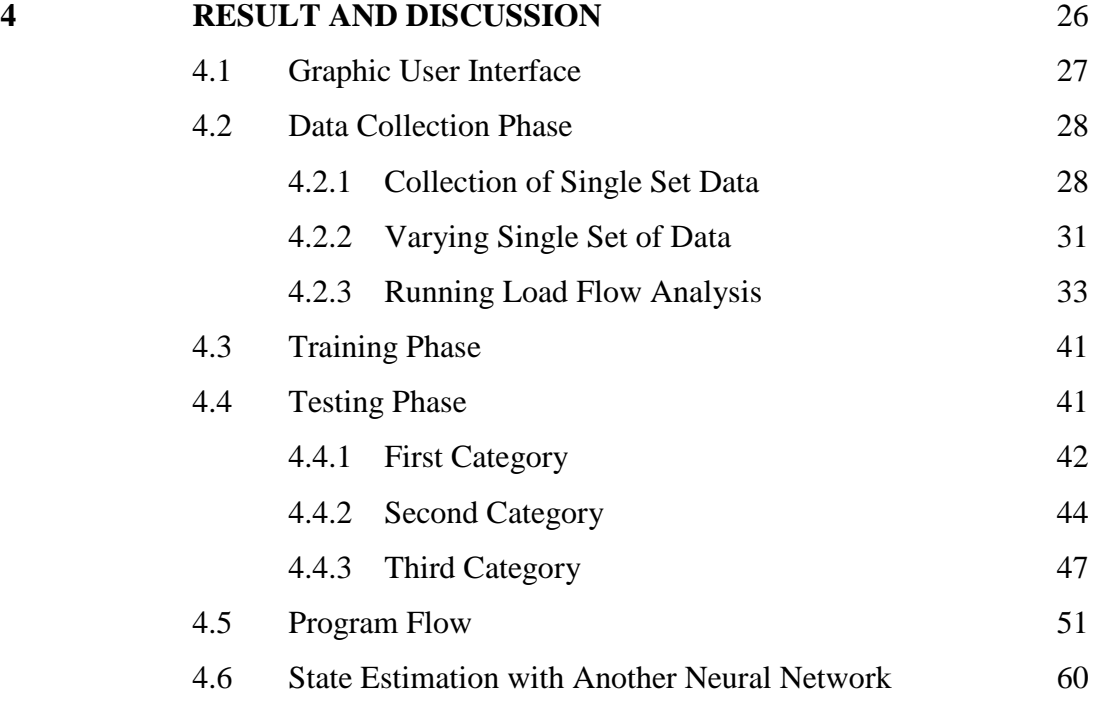

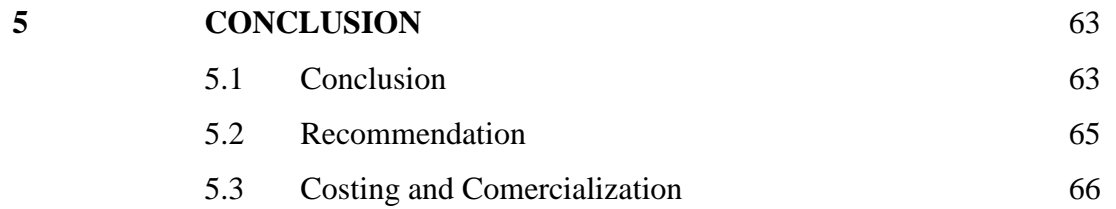

x

# **LIST OF TABLES**

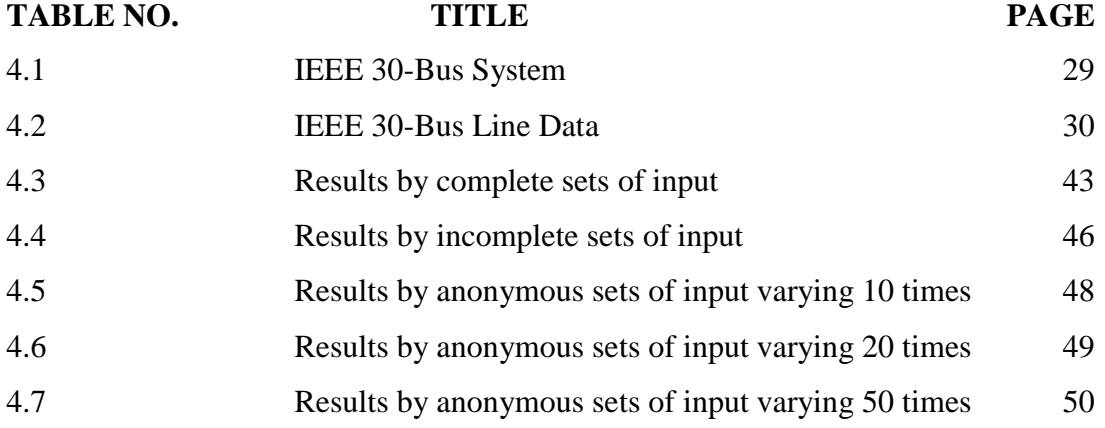

# **LIST OF FIGURES**

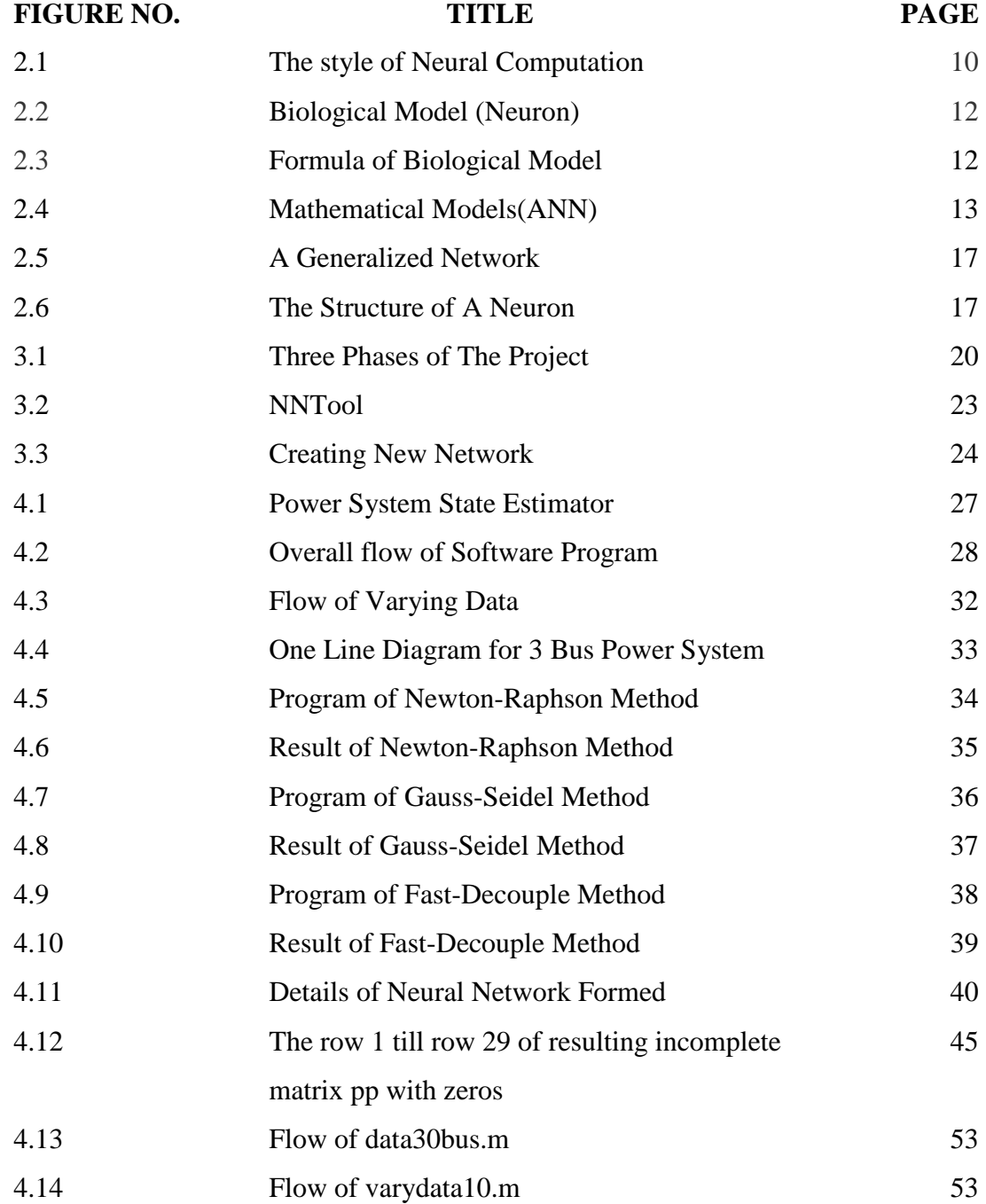

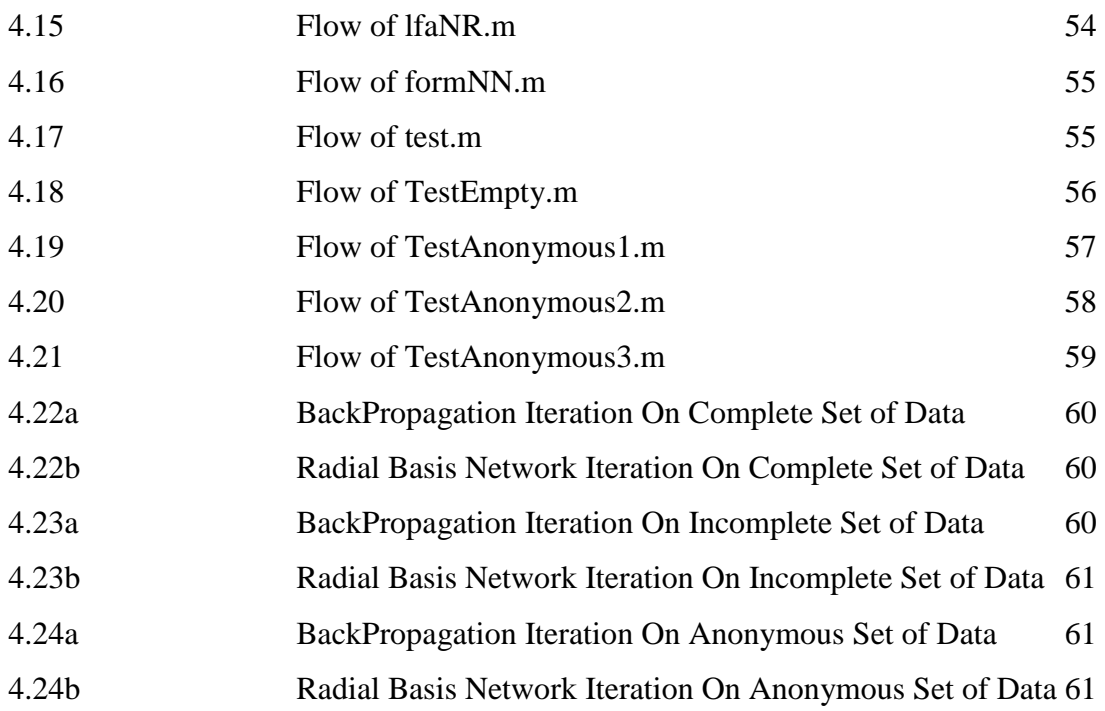

## **LIST OF APPENDICES**

# **APPENDIX TITLE** databus30.m varydata10.m lfaNR.m formNN.m(BackPropagation) formRBFNN.m(Radial Basis Network) test.m TestEmpty.m TestAnonymous1.m TestAnonymous2.m TestAnonymous3.m

## **CHAPTER 1**

## **INTRODUCTION**

The advancement in computer and communication technologies has resulted in wide application of the supervisory control and data acquisition (SCADA) system in the modern control centers. SCADA is highly capable and flexible that it deals with large information flows coming from many protective and control devices placed in the bulky electric power systems.

By processing the real- time redundant measures and network parameters available in the SCADA database, the state estimation obtains current states of system. Therefore, the performance of state estimation relies on the accuracy of the measured data as well as the parameters of the networks model.

#### **1.1 Power System State Estimation**

Power System State Estimation is a calculation to estimate the power system state by using EMS(Energy Management System). The aim of the state estimation is to get the best estimate of the current system states processing a set of real-time redundant measures and network parameters available in the database. The performance of state estimation, therefore, depends on the accuracy of the measured data as well as the parameters of the network model. The measured data are subject to noise or errors in the metering system and the communication process. Large errors in the analog measurements, so-called bad data, may happen in practice[6].

Network parameters such as impedances of transmission lines may be incorrect as a result of inaccurate manufacturing provided data, error in calibration, etc[2]. In addition, due to the lack of field information and possible errors in calculations, transformer tap positions may be erroneous. The purpose of a state estimator is to filter all these errors to achieve the best possible estimate of the state of the system[8].

Generally, WLS (Weight-Least-Square) estimator or non-Gaussian estimator is used to determine the state of the system. Few estimation is use for example Maximum Likelihood Estimation, General State Estimation is use to minimize the bias of the power system state[2].

#### **1.2 Problem Statement**

Despite the convenience provided by the SCADA system, however, there are errors that arise due to the practical equipment and actual measurements in distribution systems. For instance, noise in metering system and communication process, large error in analog measurements that may happen in practice, erroneous transformer tap positions due to the lack of field information and possible errors in calculations, inaccurate manufacturing provided data, error in calibration and so on.

## **1.2.1 Load Flow Analysis**

The conventional way, i.e. Load Flow Analysis requires complete set of data or input and takes time to mathematically perform. Though programs created to replace hand calculation are available nowadays and they successfully save a lot of time, but still, they need complete set of input data in order to run and achieve the desired outputs[12].

Therefore, this study proposes a power system state estimation method using an AI optimization, for example Artificial Neural Network (ANN) which can estimate bus voltage and load angle values at each node by minimizing difference between measured and calculated state variables. This method aims to filter the errors mentioned earlier so that the best possible estimate of the system state is achieved[15].

#### **1.3 Objectives**

This project aims to produce a software program that performs power system state estimation with the application of Artificial Neural Network. The software program should output results instantly after the inputs are given or in other words it takes shorter time to perform as compared to the hand calculation method for Load Flow Analysis.

Without requiring complete input parameters data it has to perform state estimation and achieve desired output. It should estimate bus voltage and load angle values at each node by minimizing difference between measured and calculated state variables that it aims to filter the errors at the same time considering the nonlinear characteristics of the practical equipment and actual measurements in distribution systems so that the best possible estimation of the system state is achieved.

#### **1.4 Scope Of The Project**

The related scopes of this project are Artificial Intelligence (AI), Artificial Neural Networks (ANNs) and MATLAB software. It involves data collection, training and testing phases. The training phase utilizes supervised learning technique and the weights or strengths of connections in the artificial neural network are automatically adjusted according to some modification rules.

MATLAB Software is utilized where .m file as the location to write program and form linkages between main program and sub programs, also, as the platform where ANN program is trained to be accurate, efficient and user friendly.

Power System Analysis, the Load Flow Analysis that performs to gain information of the power and voltage flow in the buses of the power system network in order to evaluate the performance of power system network as well as to analyze any planning for power system improvement under steady state conditions. It is necessary for planning, operation, economic scheduling and exchange of power between different utility.

## **CHAPTER 2**

## **LITERATURE REVIEW**

Electrical power system consists of complex networks that need continual and comprehensive analysis for the planning, design, and operation in order to assist future plant expansion[8]. In power system analysis, the power flow and voltage flow in power system network can be calculated by using three mathematical techniques, the Newton-Raphson method, Gauss-Seidel method and Fast-decouple method<sup>[11]</sup>.

Newton- Raphson method is more practical and efficient for large power system since the number of iterations is independent of the system size but more functional evaluations are required at each iterations[12]. Fast-decouple method makes use of an approximate version of the Newton-Raphson procedure as an alternative strategy for improving computational when solving large power transmission systems[3].

However, hand computational work is almost impossible to perform analysis on large and complex power system network. Therefore, software designed to carry

out the mathematical calculation, or in other words, take over the hand calculation work, which outputs in short time as compared to the conventional method, is available nowadays[1].

#### **2.1 The Utilization of Database in State Determination**

The advancement in computer and communication technologies has resulted in the wide usage of the supervisory control and data acquisition (SCADA) system in the modern control centers.[5] SCADA is highly capable and flexible that it deals with large information flows coming from many protective and control devices placed in the bulky electric power systems. [7]

The information is very useful during events that cause outage. It helps the operator in control centers to identify defective part of the system and to start the restoration process. By processing a set of real time redundant measures and network parameters available in the database, the state estimation gets the best estimate of the current system states. [7]

Therefore, the performance of state estimation relies on the accuracy of the measured data as well as the parameters of the networks model. However, there are errors that arise due to the noise or errors in the metering system and the communication process, large error in analog measurements, also known as bad data that may happen in practice, network parameters, impedances of transmission lines for instance, that may be incorrect data in accordance to the inaccurate manufacturing provided data, error in calibration, etc and the lack of field information and possible errors in calculations that transformer tap positions may be erroneous. [9]

## **2.2 Artificial Neural Networks (ANNs)**

An ANN is most often a nonlinear system that learns to perform a function (an input/output map) from data. It is adaptive, where the system parameters are changed during operation, normally called the training phase. [10] It is built with step-by-step procedure systematically to optimize a performance criterion or to follow some implicit internal constraint, commonly referred to as the learning rule.

The input/output training data are fundamental in neural network technology. They convey the necessary information to discover the optimal operating point. After the training phase the ANN parameters are fixed and the system is deployed to solve the problem at hand. This is called the testing phase. [7]

The nonlinearity of the neural network processing elements (PEs) provides flexibility to the system to achieve practically any desired input/output map. Hence it is said that some Artificial Neural Networks are universal mappers.[13]

For the case of supervised method, an input is given to the neural network while a corresponding target response set is given at the output. Then an error will be composed from the difference between the desired output or response and the system output which is next fed back to the system where it adjusts the parameters of the system systematically according to the learning rule.[7] This process is repeated until the performance is acceptable. The style of computation is shown in Figure 2.1.[4]

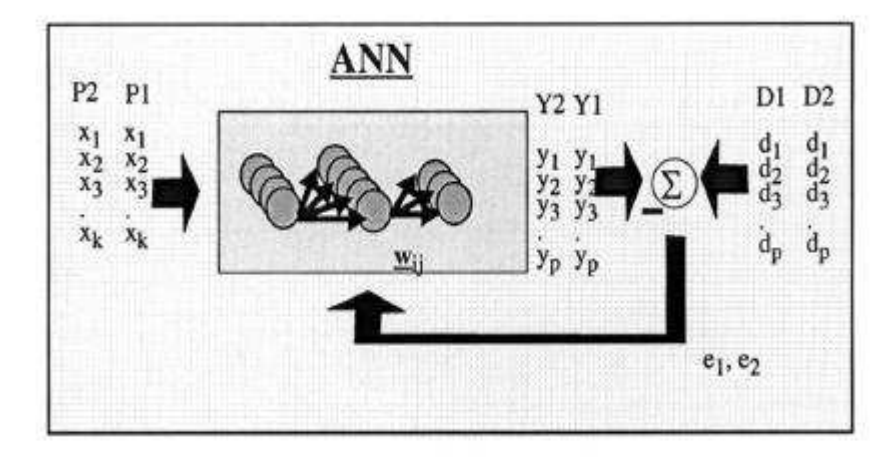

The style of neural computation.

**Figure 2.1** The style of Neural Computation

The performance of the neural network hinges heavily on the data. Therefore, neural network technology is not a suitable solution for cases where data is insufficient to cover significant portion of the operating conditions or they are noisy. Conversely, it is a good solution to derive an approximate model for conditions where a plenty of data exist but with the problem poorly understood. [13]

Instead of conducting traditional engineering design that exhaustive subsystem specifications and intercommunication protocols are necessary,[4] in artificial neural networks, the designer chooses the network topology, the performance function, the learning rule and the criterion to stop the training phase, but the system adjusts the parameters automatically.

Though it is hard to bring a priori information into the design and it is difficult to incrementally refine the solution when the system does not work in proper way, ANN-based solutions are very time efficient in terms of development and resources. Besides, in many tough problems, it provides performance that is difficult to match with other technologies. Hence, ANNs are emerging as the choice for applications like pattern recognition, prediction, system identification and control.[7]

#### **2.2.1 Advantages and Disadvantages of Artificial Neural Networks (ANNs)**

ANNs is a system that takes the operation of biological neural networks as conceptual basis, i.e. it is an emulation of biological neural system. Despite the disadvantages that it is made with, it performs certain tasks that a program made for a common microprocessor is unable to perform. In other words, a neural network can perform tasks that a linear program cannot. [14]

When an element of the neural network fails, its parallel nature enables it to continue without any problem. Besides, it learns and does not need to be reprogrammed. Thus, it can be implemented in any application without any problem. However, the neural network needs training prior to its operation. Its architecture is different from that of a microprocessor; therefore, it needs to be emulated. [15]

In addition, high processing time is required for large neural networks. Artificial neural networks can have different architectures that consequently require different types of algorithms, but it is relatively simpler than to be a complex system.

## **2.2.2 Mathematical Modeling of ANNs from Biological Model**

A biological nervous system consists of neurons as the basic signaling units where each neuron is a discrete cell whose several processes arise from its cell body. The ANNs emerged as circuits that could perform computational tasks with biological neurons as basic conceptual components.

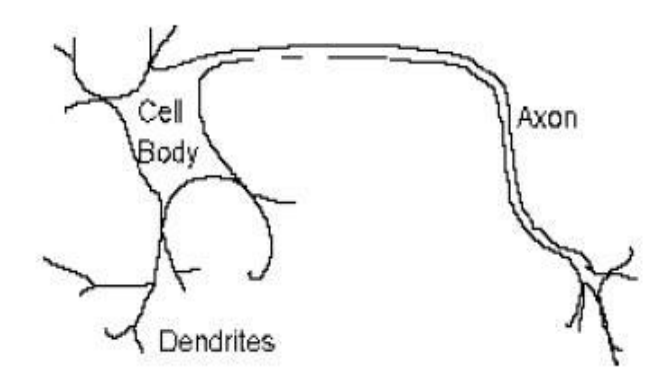

**Figure 2.2** Biological model (Neuron) [Source: http://www.learnartificialneuralnetworks.com/]

The neurons or cells as shown in Figure 2 are modeled as processing units where the area of contact between two physically non-touching neurons is called synapse where in this synaptic cleft electric signals are sent through chemical 13 interactions. In a functional model, the synapses are modeled as weights and their values note the connection strength between an input and a neuron.

The inputs are modified by their respective weights before linear combination takes place whereby they are summed up by an adder. Then, an activation function will control the amplitude of the neuron output to a range between 0 and 1, or,  $-1$  and 1. This is mathematically described in the Figure 2.4 below according to the formula shown in Figure 2.3.

$$
v_k = \sum_{j=1}^p w_{kj} x_j
$$

**Figure 2.3** Formula

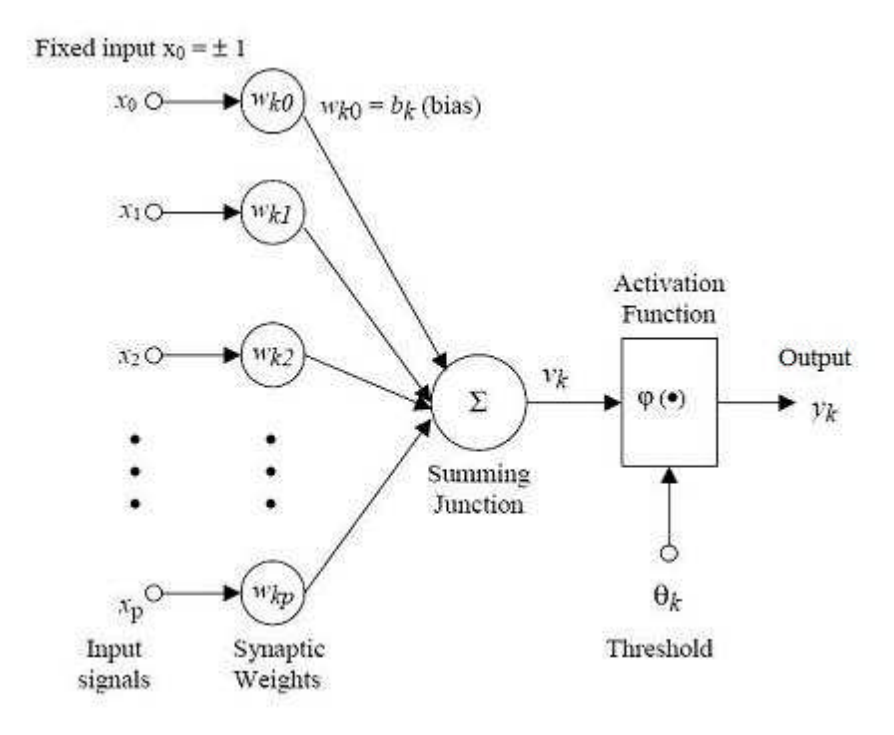

**Figure 2.4** Mathematical model (ANNs)

## [Source: http://www.learnartificialneuralnetworks.com/]

The neuron output, yk, is the outcome of some activation function on the value of vk. In short, an artificial neural network is a pool of simple processing units that communicate by sending signals to each other over a large number of weighted connections. Apart from adjusting the weight, each processing units receive input from neighbours or external sources to compute an output signal which is propagated to other units.

There are three types of units in neural systems: input units which receive data from outside the neural network, output units which send data out of the network and hidden units whose input and output signals remain within the network. The system is parallel that computations by many units can be carried out simultaneously.

At the same time during operation, units can be updated either synchronously whereby all units simultaneously update their activation, or, asynchronously whereby each unit has a probability, which is usually fixed, of updating its activation at a time, t, and only one unit perform at a time.

#### **2.2.3 Neural Network Topologies**

There are many pattern types of connections between units and the propagation of data, i.e. radial basis function (RBF) network, feed-forward neural networks, Kohonen self-organizing network, recurrent neural networks and etc [4].

#### **2.3 Neural Network**

#### **2.3.1 Back-Propagation**

Back-Propagation is a simple neural network which uses multi-layered neural network to be constructed. Back-Propagation is a supervised learning neural network which means it needs a teacher who knows or can calculate, the desired or given input.

If we consider the human brain to be the 'ultimate' neural network, then ideally we would like to build a device which imitates the brain's functions. However, because of limits in our technology, we must settle for a much simpler design. The obvious approach is to design a small electronic device which has a transfer function similar to a biological neuron, and then connect each neuron to many other neurons, using RLC networks to imitate the dendrites, axons, and synapses. This type of

electronic model is still rather complex to implement, and we may have difficulty 'teaching' the network to do anything useful.

Further constraints are needed to make the design more manageable. First, we change the connectivity between the neurons so that they are in distinct layers, such that each neruon in one layer is connected to every neuron in the next layer. Further, we define that signals flow only in one direction across the network, and we simplify the neuron and synapse design to behave as analog comparators being driven by the other neurons through simple resistors. We now have a feed-forward neural network model that may actually be practical to build and use.

Referring to figures 2.5 and 2.6, the network functions as follows: Each neuron receives a signal from the neurons in the previous layer, and each of those signals is multiplied by a separate weight value. The weighted inputs are summed, and passed through a limiting function which scales the output to a fixed range of values. The output of the limiter is then broadcast to all of the neurons in the next layer. So, to use the network to solve a problem, we apply the input values to the inputs of the first layer, allow the signals to propagate through the network, and read the output values.[17]

#### **2.3.2 Radial Basis Function (RBF) Network**

As stated in Wikipedia, Radial Basis Function (RBF) Network is a technique used for multidimensional space [16]. It is built into a distance criterion with respect to a center and may be applied in neural network as replacement for sigmoid hidden layer transfer characteristic in Multi- Layer Perceptrons.

RBF networks have two layers of processing [16]. Input is firstly mapped onto each RBF in the hidden layer. The output layer is a linear combination of hidden layer values representing the mean predicted output. The interpretation of this output layer value is like a regression model in statistics.

The output layer is a typical sigmoid function of a linear combination of hidden layer values which represents a posterior probability. Performance can be improved by shrinkage techniques, i.e. ridge regression in classical statistics. It is believed that small parameter values will smooth the output functions in a Bayesian framework.

RBF networks do not suffer from local minima in the same way as Multi-Layer Perceptrons since the only parameters that are adjusted in the learning process are the linear mapping from hidden layer to output layer. The linearity ensures the error surface to be quadratic. Therefore, a minimum is easily found. This can be found in one matrix operation in regression problems. The fixed non-linearity introduced by the sigmoid output function in classification problems is most efficiently dealt with using iteratively re-weighted least squares.[16]

RBF networks require good coverage of the input space by radial basis functions. Centers of RBF are determined with reference to the distribution of the input data without referencing to the prediction task. Hence, representational resources that are irrelevant to the learning task may be wasted on areas of the input space. One of the common solutions is to associate each data point with its own centre. This can make the linear system to be solved in the final layer rather large, and needs shrinkage techniques to avoid over fitting.

The association of each input datum with an RBF introduces naturally to kernel methods such as Support Vector Machines and Gaussian Processes whereby the RBF is the kernel function. These three approaches utilize a non-linear kernel function to project the input data into a space where the learning problem can be solved using a linear model. [16]

Gaussian Processes, and unlike SVMs, RBF networks are usually trained by maximizing the probability, i.e. minimizing the error of the data under the model in a Maximum Likelihood framework. The SVMs avoid over fitting by maximizing instead a margin. In most classification applications by SVMs, the RBF networks are outperformed. They can be competitive in regression applications when the dimensionality of the input space is relatively small.

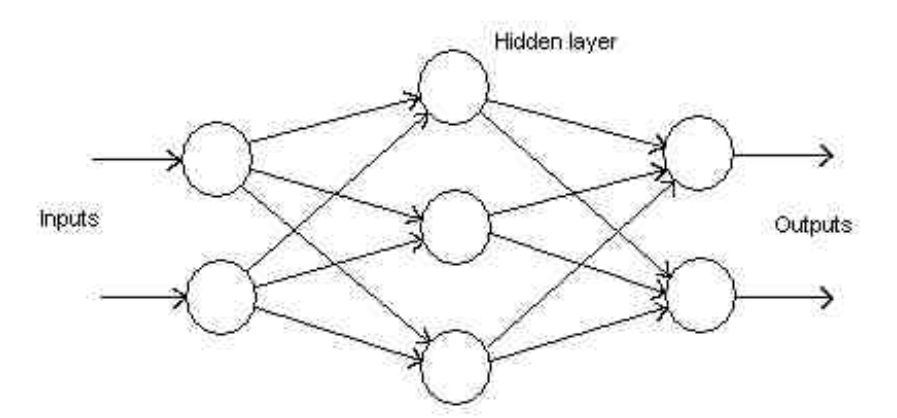

**Figure 2.5** A Generalized Network

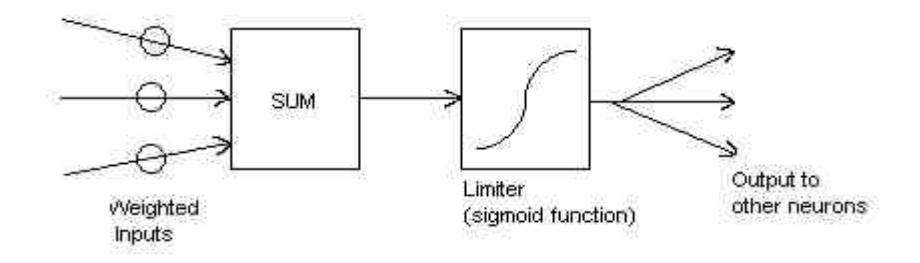

**Figure 2.6** The Structure Of A Neuron

## **2.4 Training of ANNs**

When training an ANN with a set of input and output data, we wish to adjust the weights in the ANN, to make the ANN give the same outputs as seen in the training data.[15] On the other hand, we do not want to make the ANN too specific, making it give precise results for the training data, but incorrect results for all other data. When this happens, we say that the ANN has been over-fitted.

Training phase will be the process to configure the neural network on the inputs of data whilst matching the desired output. Different methods can be use to train the ANN which is feeding the ANN with some teaching patterns and let it to change its weight by some learning rules.[13] The learning situations are categorized as supervised learning or Associative learning, Unsupervised learning or Selforganization and Reinforcement learning.[14]

Supervised learning is done to provide the input and output pairs by an external teacher and it was used because we know the correct input data. Whereas for unsupervised learning or self- organization, an output unit is trained to respond to clusters of pattern within the input. The system is supposed to discover statistically salient features of the input population. [13]

For reinforcement learning, an intermediate form of the above two types of learning. For this, the learning machine does some action on the environment and gets a feedback response in return. It then grades its action good, i.e. rewarding, or bad, i.e. punishable based on the environmental response and adjusts its parameters accordingly.[4]

# **CHAPTER 3**

## **METHODOLOGY**

In order to proceed with my project, a powerful computation tool is used to build and train the Artificial Intelligence. MATLAB is an essential tool throughout my whole project to develop the software program. The program was written in the M-file which are shown below.

This project will briefly working in 3 phases, which is data collection phase, training phase and testing phase. The flow chart was show below.

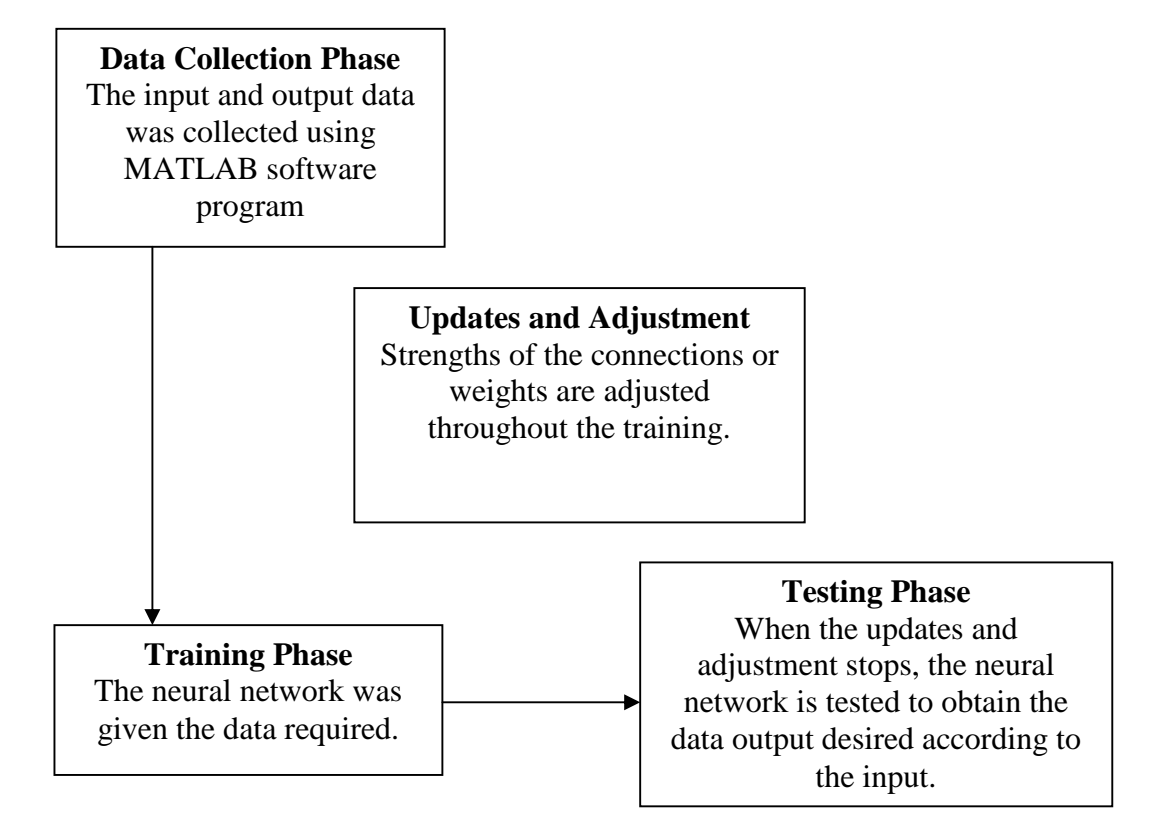

**Figure 3.1: Three phases of the project.**

#### **3.1 Phases**

#### **3.1.1 Data Collecting Phase**

Basically data collection phase is where we use the software program to get the required input and output data which are needed to be configured into the neural network. The data is collected from MATLAB by writing programs that randomly change the values of load power and is linked to another program that calculates the outputs in accordance to the varied particular inputs.

There are few software programs which are able to calculate the output works similarly with the conventional way, the Load Flow Analysis. This could be handy as the calculation period was shorten and accurate data can be obtained. These data will be used to train the artificial intelligence to produce the desired outputs.

## **3.1.2 Training Phase**

The neural network is configured such that the desired output would be produced by giving the correct input. Training phase is where the neural network is 'teach' how to configure out the desired output by giving certain inputs. The strengths of the connections within the network can be set by setting the weights explicitly using a priori knowledge (e.g formulas) or by "training" the neural network, i.e. feeding it teaching patterns and letting it changes its weights according to some learning rules.
Supervisory learning method will be use in this project. Neural network was train to get the matching output pattern by giving the required input. During the training, there are adjustments and updates that take place automatically on the weight of ANN each time a new set of input data is given until when it obtains the optimal strengths of connections or weight in the ANN, that it comes to an equilibrium state where it meets the criterion in which the parameters do not change anymore so that in the end the program is able to estimate and give the desired or accurate output when an input is given.

# **3.1.3 Testing Phase**

For the last phase, the accuracy and efficiency of the neural network will be tested. The neural network will be given a set of data with particular dimension corresponding to that input in the training phase. Using the Load Flow Analysis method, we will simulate a set of outputs which will be compared to the neural network output to check for the accuracy and efficiency.

The outputs data here is referred to as target outputs. This means similar sets of inputs which are used to configure the neural network are applied and the expected output of estimation should be accurately near to the target outputs.

The inputs are entered to the program so that it performs state estimation and gives the relevant output values. These outputs will be compared to the output values obtained by the Load Flow Analysis program to evaluate its functionality and results.

#### **3.2 The NNTool**

There are another way to configure the neural network, using the NNTool. NNTool can be obtain by running the MATLAB software and the tool is categorized under the toolboxes in MATLAB sofrware.

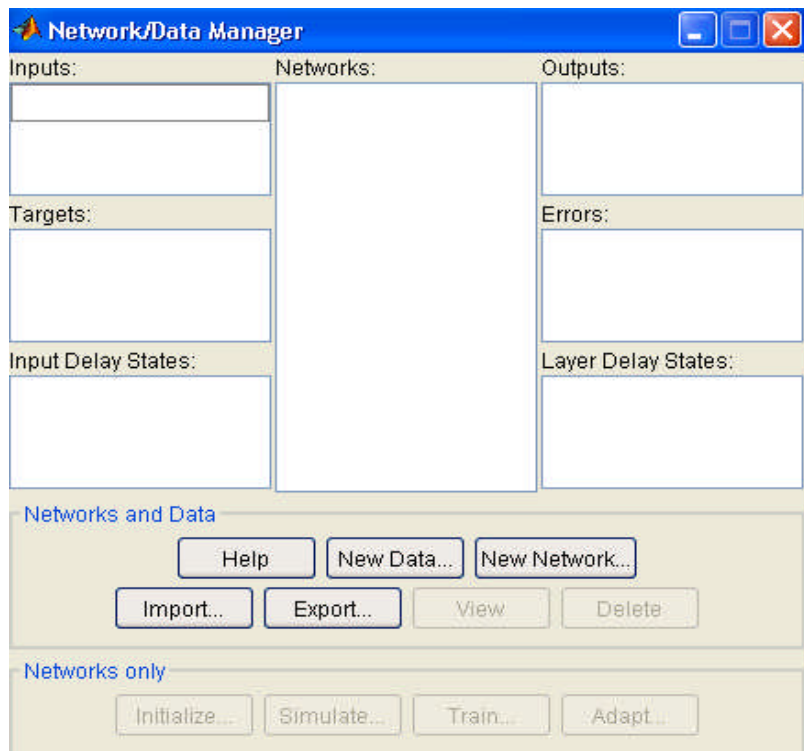

**Figure 3.2: NNTool**

### **3.2.1 Data Collecting Phase**

The data is defined in the workspace is save so that it can be imported to the NNTool and fill the blank space. The input will be obtain from the Load Flow Analysis input and the target will be the output of it.

#### **3.2.2 Training Phase**

In Network/ Data Manager, the neural network is formed by just clicking the New Network button after entering the relevant inputs and targets. Eventually a window as shown in Figure 3.4 will appear with options to select the Network Type and other properties of neural network that are to be formed. After the selection, Create button will lead to the formation of the neural network.

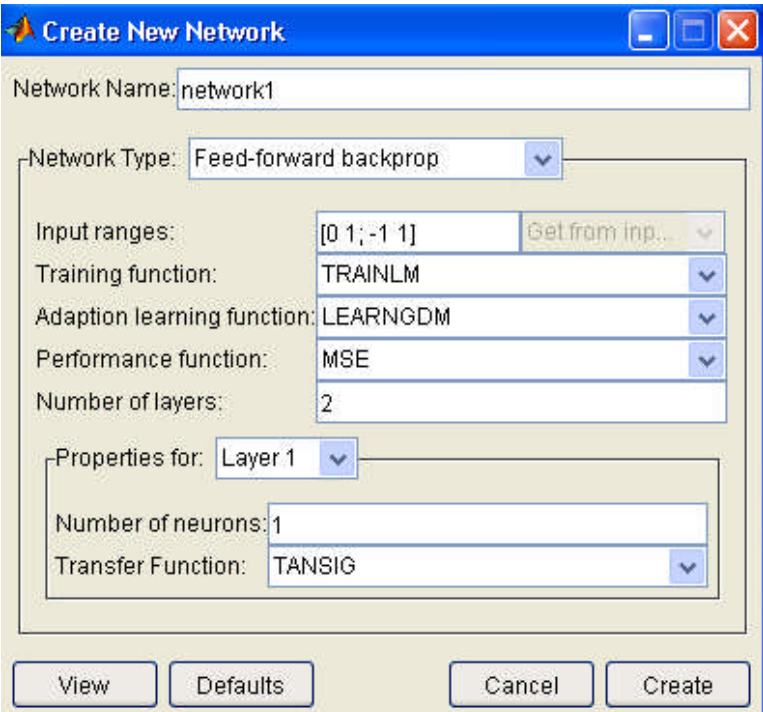

**Figure 3.3: Creating New Network**

The new neural network that is formed will appear in the Networks blank with the user determined name. Clicking the neural network and View button will lead to another window that appears with options to view the illustrated connections of related layers formed in the neural network.

# **3.2.3 Testing Phase**

Other functions such as Simulate and Weights are also provided to do simulation, i.e. testing, and also to view the weights parameters of the neural network. To perform simulation, the inputs data has to be obtained by running relevant M-File similarly as mentioned so as to appear in the selection box.

After selecting inputs, Simulate button will lead to the result of estimation done by neural network. The outputs can be seen in the Outputs blank. All data used in this project will appear in matrix form.

# **CHAPTER 4**

# **RESULT AND DISCUSSION**

The output data of neural network simulation and estimation will be in the correct range of value output as the original one. By inserting or giving neural network the correct output data, we will do a training for neural network and letting it know that the output data is the desired output. With the correct output as a reference, neural network will be able to simulate a set of output data which will be having the same range of values of data as the original output.

There are three phases to make sure the neural network is trained properly without any mistakes. Data collection phase is where neural network is fed by a correct and accurate output data. While training phase will train the neural network with the correct data output and records it in its memory. Testing phase is where neural network is used to estimate the output data even with data losses or bad datas.

#### **4.1 Graphic User Interface**

A graphic user interface or GUI is a type of user interface that allows users to interact with programs in more ways than typing such as computers. A GUI is create in order to ease users to use the program instead of plain codes. Figure 4.1 shows how my State Estimator program looks like.

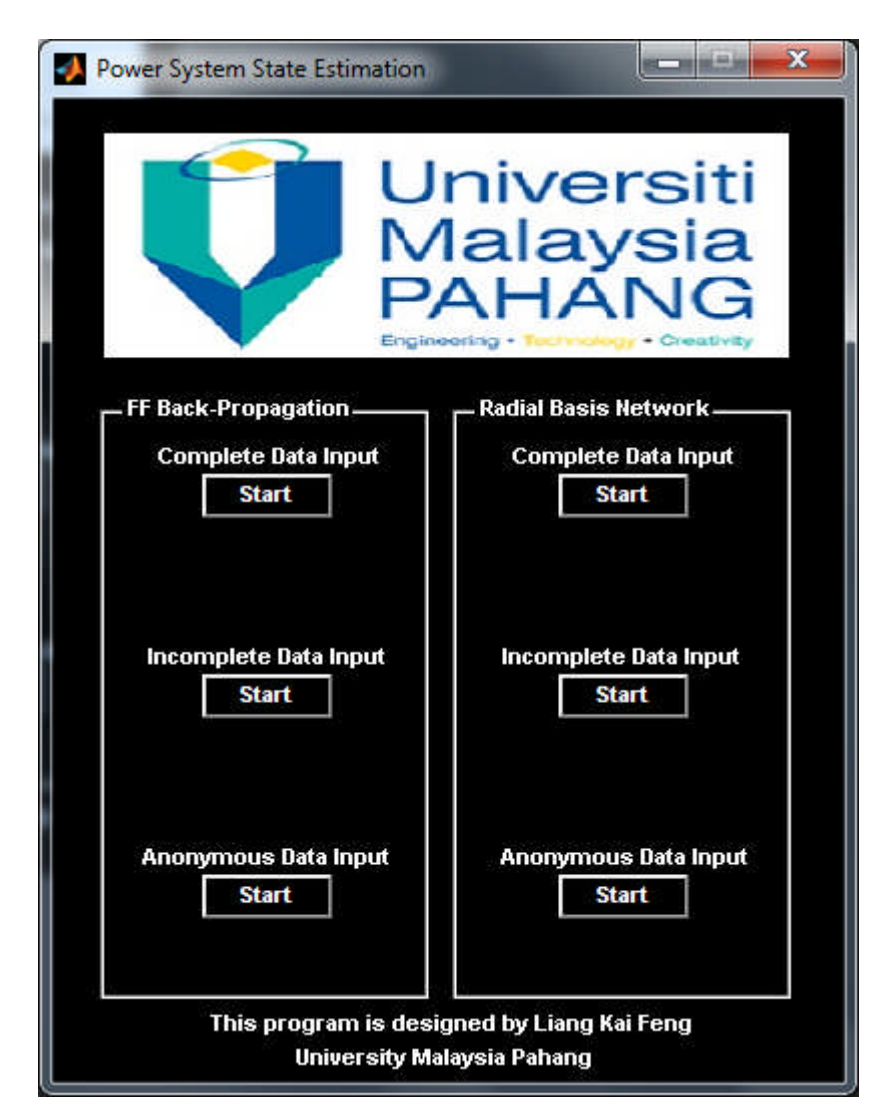

**Figure 4.1** Power System State Estimator

This GUI will control all the functions which will lead to different results. In the image the GUI shows 2 different AI, Feed Forward Back-Propagation and also Radial Basis Network which both of the results will be compared.

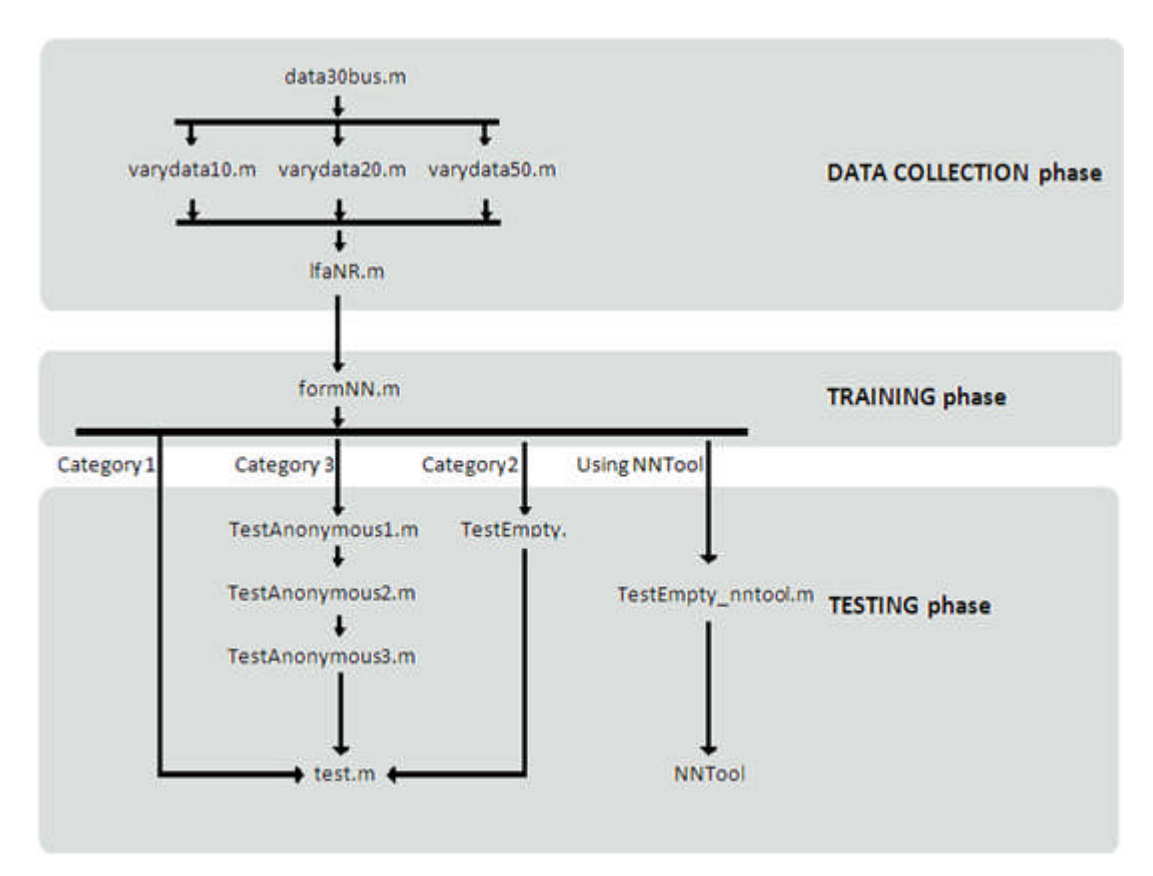

**Figure 4.2** Overall flow of software program

For the first phase, i.e. data collection, the sets of input and corresponding output data need to be firstly obtained in order to proceed to the next phase, i.e. training phase.

# **4.2.1 Collection of Single Set Data**

The first step of this project is to collect data from a power system. Below are the data for IEEE 30-Bus System and IEEE Line System which the data will be a reference for neural network training and the output of Load Flow Analysis will be the correct data for neural network to estimate.

|                              |                    |                              |                   | Load                     |                  | Generator              |                  |                  |                  |                       |  |
|------------------------------|--------------------|------------------------------|-------------------|--------------------------|------------------|------------------------|------------------|------------------|------------------|-----------------------|--|
| <b>Bus</b><br>N <sub>0</sub> | <b>Bus</b><br>Code | <b>Voltage</b><br><b>Mag</b> | Angle<br>(Degree) | $\overline{\textbf{MW}}$ | <b>Mvar</b>      | $\mathbf{M}\mathbf{W}$ | <b>Mvar</b>      | Qmin             | Qmax             | Inject<br><b>Mvar</b> |  |
| 1                            | 1                  | 1.06                         | $\Omega$          | 0.0                      | $\overline{0.0}$ | 0.0                    | 0.0              | $\overline{0}$   | $\overline{0}$   | $\overline{0}$        |  |
| $\sqrt{2}$                   | $\overline{2}$     | 1.043                        | $\overline{0}$    | 21.70                    | 12.7             | 40.0                   | 0.0              | $-40$            | $\overline{50}$  | $\overline{0}$        |  |
| 3                            | $\overline{0}$     | 1.0                          | $\boldsymbol{0}$  | 2.4                      | 1.2              | 0.0                    | 0.0              | $\boldsymbol{0}$ | $\overline{0}$   | $\boldsymbol{0}$      |  |
| $\overline{4}$               | $\overline{0}$     | 1.06                         | $\overline{0}$    | 7.6                      | 1.6              | 0.0                    | 0.0              | $\overline{0}$   | $\overline{0}$   | $\overline{0}$        |  |
| $\overline{5}$               | $\overline{2}$     | 1.01                         | $\overline{0}$    | 94.2                     | 19.0             | 0.0                    | 0.0              | $-40$            | 40               | $\mathbf{0}$          |  |
| 6                            | $\boldsymbol{0}$   | 1.0                          | $\boldsymbol{0}$  | 0.0                      | 0.0              | 0.0                    | 0.0              | $\boldsymbol{0}$ | $\boldsymbol{0}$ | $\mathbf{0}$          |  |
| $\overline{7}$               | $\overline{0}$     | 1.0                          | $\overline{0}$    | 22.8                     | 10.9             | 0.0                    | 0.0              | $\overline{0}$   | $\overline{0}$   | $\overline{0}$        |  |
| $\overline{8}$               | $\overline{2}$     | 1.01                         | $\boldsymbol{0}$  | 30.0                     | 30.0             | 0.0                    | 0.0              | $-10$            | 40               | $\mathbf{0}$          |  |
| 9                            | $\overline{0}$     | 1.0                          | $\overline{0}$    | 0.0                      | 0.0              | 0.0                    | 0.0              | $\boldsymbol{0}$ | $\overline{0}$   | $\mathbf{0}$          |  |
| 10                           | $\overline{0}$     | 1.0                          | $\overline{0}$    | 5.8                      | 2.0              | 0.0                    | 0.0              | $\overline{0}$   | $\overline{0}$   | 19                    |  |
| 11                           | $\overline{2}$     | 1.082                        | $\boldsymbol{0}$  | 0.0                      | 0.0              | 0.0                    | 0.0              | $-6$             | 24               | $\mathbf{0}$          |  |
| 12                           | $\overline{0}$     | 1.0                          | $\overline{0}$    | 11.2                     | 7.5              | 0.0                    | 0.0              | $\overline{0}$   | $\overline{0}$   | $\overline{0}$        |  |
| 13                           | $\overline{2}$     | 1.071                        | $\overline{0}$    | 0.0                      | 0.0              | $\boldsymbol{0}$       | $\boldsymbol{0}$ | $-6$             | 24               | $\boldsymbol{0}$      |  |
| 14                           | $\overline{0}$     | 1.0                          | $\overline{0}$    | $\overline{6.2}$         | 1.6              | $\mathbf{0}$           | $\overline{0}$   | $\overline{0}$   | $\overline{0}$   | $\overline{0}$        |  |
| 15                           | $\overline{0}$     | $1.0\,$                      | $\overline{0}$    | 8.2                      | 2.5              | $\mathbf{0}$           | $\boldsymbol{0}$ | $-6$             | $\overline{24}$  | $\overline{0}$        |  |
| 16                           | $\overline{0}$     | 1.0                          | $\boldsymbol{0}$  | 3.5                      | 1.8              | $\boldsymbol{0}$       | $\boldsymbol{0}$ | $\overline{0}$   | $\boldsymbol{0}$ | $\mathbf{0}$          |  |
| 17                           | $\overline{0}$     | 1.0                          | $\overline{0}$    | 9.0                      | $\overline{5.8}$ | $\mathbf{0}$           | $\overline{0}$   | $\overline{0}$   | $\overline{0}$   | $\overline{0}$        |  |
| 18                           | $\mathbf{0}$       | 1.0                          | $\overline{0}$    | 3.2                      | 0.9              | $\boldsymbol{0}$       | $\boldsymbol{0}$ | $\boldsymbol{0}$ | $\overline{0}$   | $\mathbf{0}$          |  |
| 19                           | $\overline{0}$     | 1.0                          | $\boldsymbol{0}$  | 9.5                      | 3.4              | $\boldsymbol{0}$       | $\boldsymbol{0}$ | $\boldsymbol{0}$ | $\overline{0}$   | $\boldsymbol{0}$      |  |
| 20                           | $\overline{0}$     | $1.0\,$                      | $\boldsymbol{0}$  | 2.2                      | 0.7              | $\boldsymbol{0}$       | $\overline{0}$   | $\overline{0}$   | $\overline{0}$   | $\overline{0}$        |  |
| 21                           | $\overline{0}$     | 1.0                          | $\overline{0}$    | 17.5                     | 11.2             | $\boldsymbol{0}$       | $\overline{0}$   | $\overline{0}$   | $\overline{0}$   | $\overline{0}$        |  |
| 22                           | $\overline{0}$     | 1.0                          | $\overline{0}$    | 0.0                      | 0.0              | $\boldsymbol{0}$       | $\overline{0}$   | $\boldsymbol{0}$ | $\overline{0}$   | $\overline{0}$        |  |
| 23                           | $\boldsymbol{0}$   | 1.0                          | $\overline{0}$    | 3.2                      | 1.6              | $\boldsymbol{0}$       | $\boldsymbol{0}$ | $\boldsymbol{0}$ | $\boldsymbol{0}$ | $\boldsymbol{0}$      |  |
| 24                           | $\overline{0}$     | 1.0                          | $\overline{0}$    | 8.7                      | 6.7              | $\overline{0}$         | $\overline{0}$   | $\overline{0}$   | $\overline{0}$   | 4.3                   |  |
| 25                           | $\overline{0}$     | 1.0                          | $\overline{0}$    | 0.0                      | 0.0              | $\mathbf{0}$           | $\boldsymbol{0}$ | $\boldsymbol{0}$ | $\overline{0}$   | $\overline{0}$        |  |
| 26                           | $\boldsymbol{0}$   | 1.0                          | $\overline{0}$    | 3.5                      | 2.3              | $\boldsymbol{0}$       | $\boldsymbol{0}$ | $\boldsymbol{0}$ | $\boldsymbol{0}$ | $\boldsymbol{0}$      |  |
| 27                           | $\overline{0}$     | 1.0                          | $\overline{0}$    | 0.0                      | 0.0              | $\mathbf{0}$           | $\overline{0}$   | $\overline{0}$   | $\overline{0}$   | $\overline{0}$        |  |
| 28                           | $\mathbf{0}$       | 1.0                          | $\overline{0}$    | 0.0                      | 0.0              | $\boldsymbol{0}$       | $\overline{0}$   | $\boldsymbol{0}$ | $\overline{0}$   | $\boldsymbol{0}$      |  |
| 29                           | $\overline{0}$     | 1.0                          | $\overline{0}$    | 2.4                      | 0.9              | $\boldsymbol{0}$       | $\overline{0}$   | $\boldsymbol{0}$ | $\overline{0}$   | $\boldsymbol{0}$      |  |
| 30                           | $\overline{0}$     | $1.0\,$                      | $\overline{0}$    | 10.6                     | 1.9              | $\overline{0}$         | $\overline{0}$   | $\overline{0}$   | $\overline{0}$   | $\overline{0}$        |  |

**Table 4.1** IEEE 30-Bus System

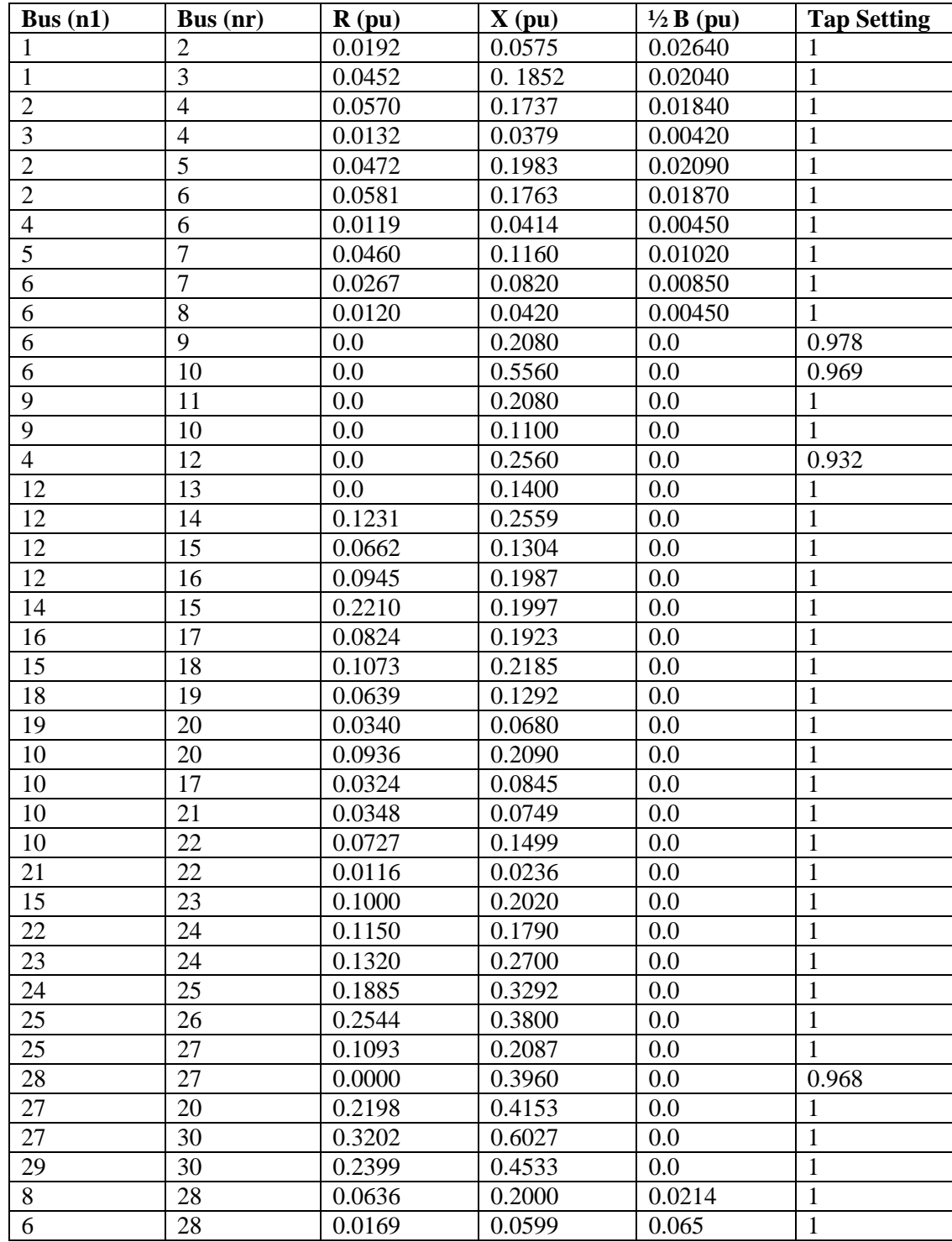

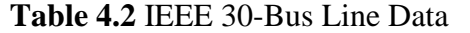

Bus codes of 0, 1 and 2 specify generator bus, reference or slack bus and load bus respectively. However, this data provides only one set values of bus and line parameters of a 30 buses system at particular moment. In order to configure or train a neural network, it needs definitely more than a set of data.

#### **4.2.2 Varying Single Set Data**

We will use another MatLab code to vary the values of parameters in the Bus and Line data above into number denoted by 10. The codes will try to vary each data in the Bus and Line data up to 10 times to increase the accuracy of the artificial intelligent, the BackPropagation neural network.

Varying data set up to 10 times to feed the neural network with more inputs and different output so that it will have a set of range of data that is acceptable in theory calculations and explanation. With different data input and output, neural network will be able to get a range of accurate and correct data to perform the estimation.

The variation or deviation of data is done by mathematical operations and function "rand". This function produces uniformly distributed random numbers. The syntax "rand $(n,m)$ " gives an n-by-m matrix with random entries ranging from 0 to 1. The sequence of the numbers generated is determined by the state of generator.

The state will reset at each start up of MATLAB, therefore the sequence of numbers generated will be the same unless the state is changed. In other words, several continuous runs of a same program without start up taking place in between will output varying values. The flow of the program at each time it runs is illustrated in the Figure 4.3 showing the formation of final matrices, which are needed as input for the program of load flow analysis at the next stage.

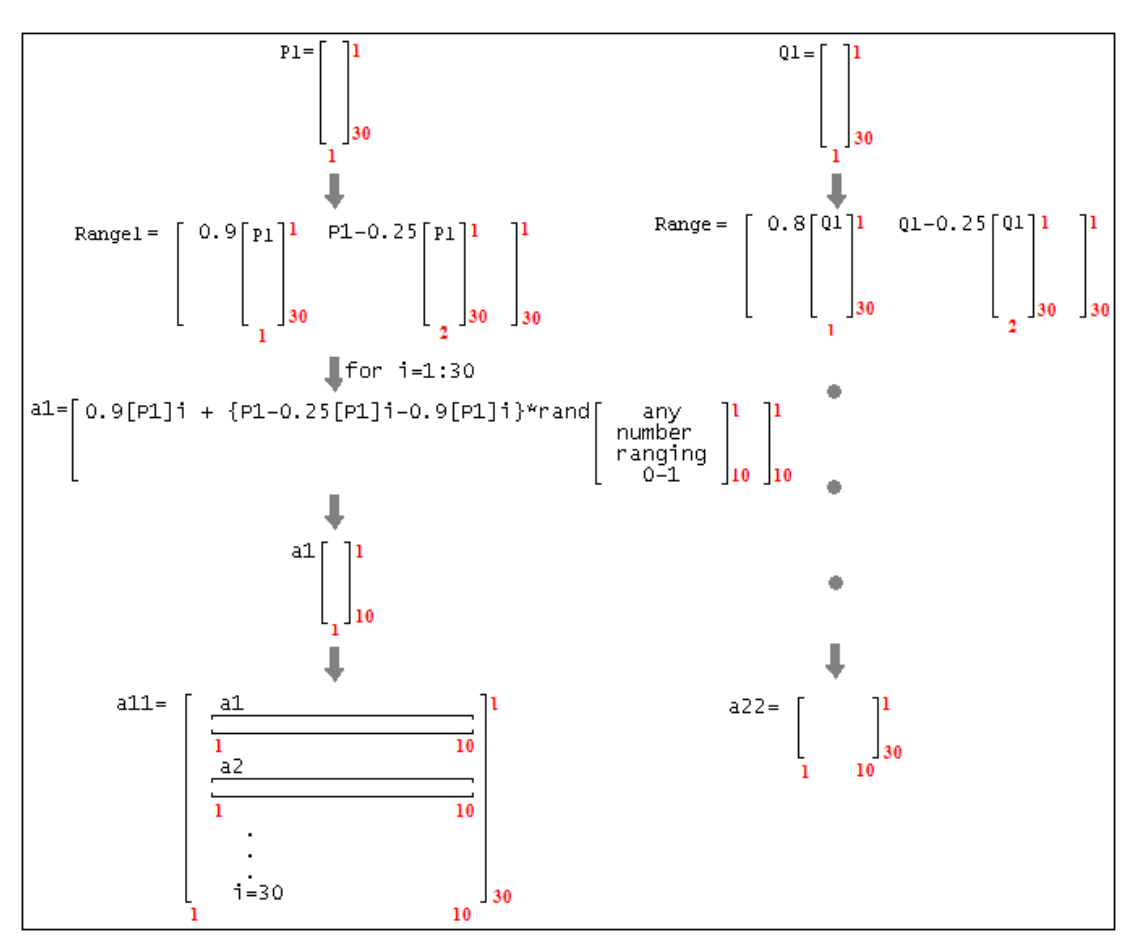

**Figure 4.3** Flow of Varying Data

During variation of the real power, a 10 by 1 matrix named as a1 is formed for each bus, which is 30 in total, and be transformed into a row collected by matrix a11 which turns into a 30 by 10 matrix in the end.

#### **4.2.3 Running Load Flow Analysis**

Before proceeding to the build of neural network, load flow analysis is performed to obtain the data of power system due to the varied real and reactive load power. There are three methods for load flow analysis, i.e. Newton-Raphson method, Gauss-Seidel method and Fast-decouple method, provided by Hadi Saadat, 2004, which are developed to run on MATLAB for power system analysis purpose [4].

In order to choose a program to be used for data collection phase, as well as to perform a checking and comparison procedure on the accuracy of these three programs prior to the beginning of configuration and training of neural network, trial has been carried out on all the three mentioned programs based on a 3 buses power system example as shown in Figure 4.4 below.

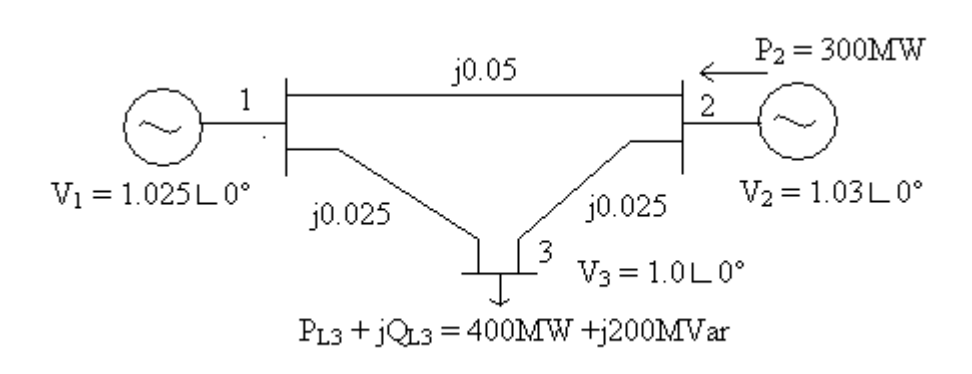

**Figure 4.4** One line diagram for 3 bus power system

The program for Newton-Raphson Method and its result are shown in Figure 4.5, and Figure 4.6 respectively.

```
basemva = 100; accuracy = 0.001; accel = 1.8; maxiter = 100;
 1\overline{2}\vert2-BUS TEST SYSTEM
     \mathbf{R}\vert\mathbf{z}_tBus Bus Voltage Angle
                                                 ---Load---- -------Generator----- Static Mvar
 \vert 5 \vertDegree MW
                                                         Mvar MW Mvar Qmin Qmax
     多。
                 No code Mag.
                                                                                             +0c/-0160.0\overline{0}\mathbf 0busdata=[1
                      \perp1.025
                                                  \overline{0}0.0 0.0 0 0\bar{t}\mathbf{2}\overline{0}1.030
                                        0.0\,0\,0^-300 \t 0.0\overline{0}\mathbf 0\mathbf 0|8|1,000
                                        0.0400 200 0.0 0.0
                                                                               \mathbf{0}3<sup>-1</sup>\overline{2}\overline{\phantom{0}}0];
 \overline{9}10\approxLine code
11\hat{\mathbf{x}}Bus bus
                             \mathbb{R}\mathbf X1/2 B
                                                          = 1 for lines
12
                                                          > 1 or < 1 tr. tap at bus nl
      Ą,
                  nl nr p.u.
                                      p.u.
                                               p.u.
13\mathbf{2}0.00.050.0\mathbf 1linedata=[1]14\overline{3}0.025\mathbf 10.00.0\mathbf 115
                          0.0\overline{a}3<sub>1</sub>0.025
                                                 0.01];
1617lfybus
                                                 % form the bus admittance matrix
18lfnewton
                                     % Load flow solution by Gauss-Seidel method
19busout
                               * Prints the power flow solution on the screen
20lineflow
                             % Computes and displays the line flow and losses
21
```
**Figure 4.5** Program of Newton-Raphson Method

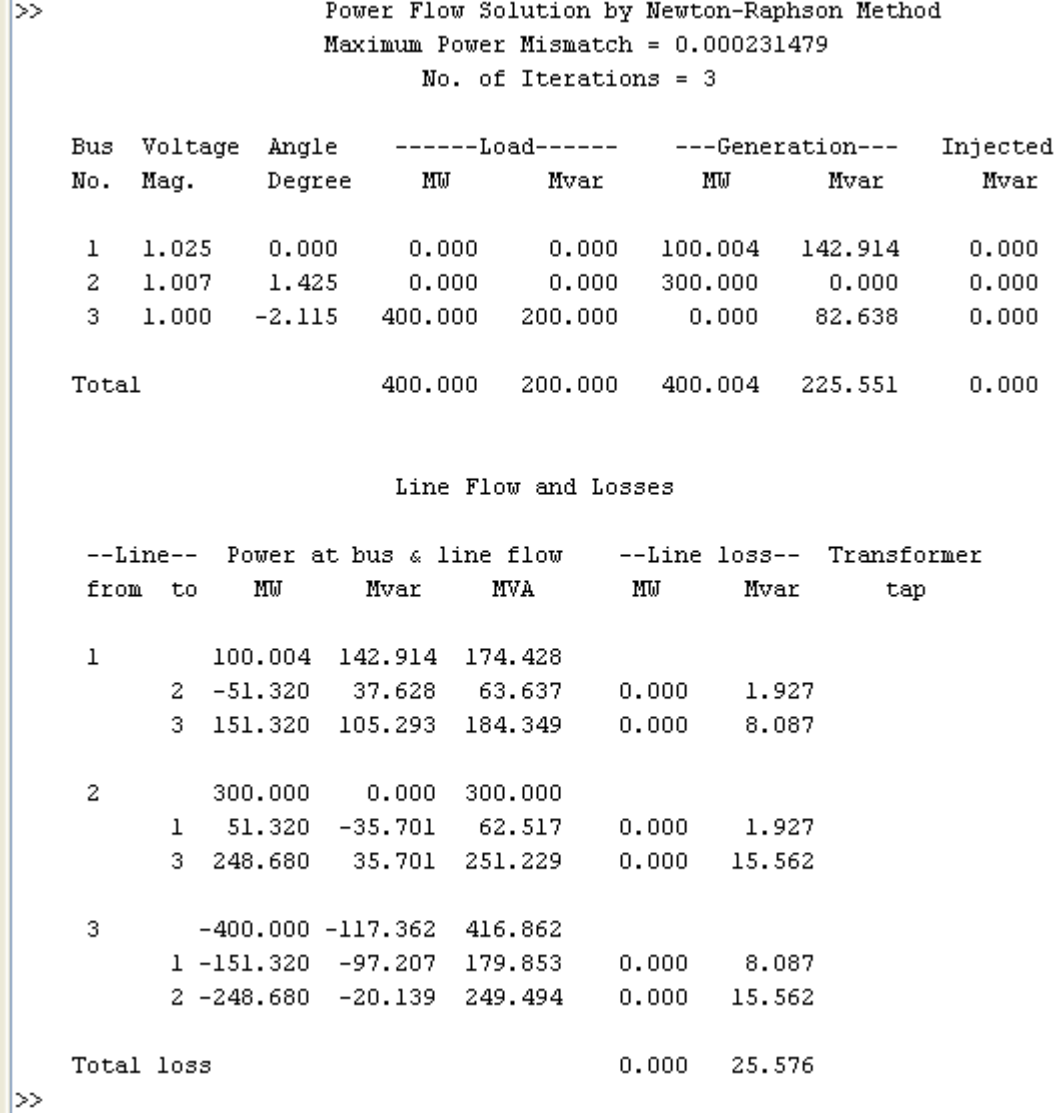

**Figure 4.6** Results of Newton-Raphson Method

The program for Gauss- Seidel Method and its result are shown in Figure 4.7, and Figure 4.8 respectively.

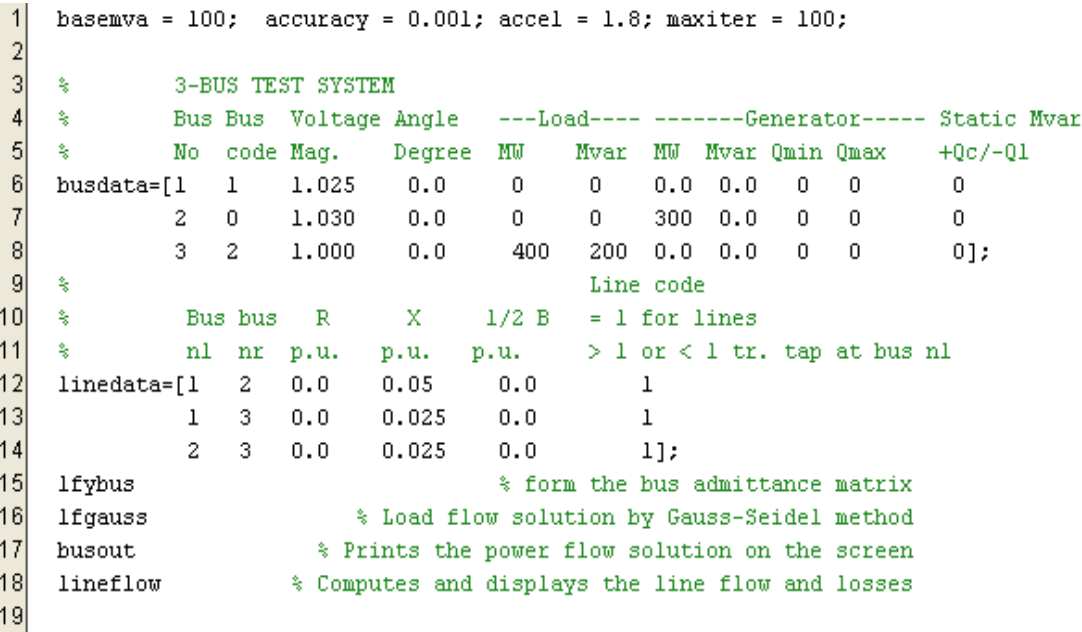

**Figure 4.7** Program of Gauss- Seidel Method

#### Power Flow Solution by Gauss-Seidel Method Maximum Power Mismatch = 0.000514858 No. of Iterations =  $42$ Bus Voltage Angle ------Load------ ---Generation---Injected MW Mvar No. Mag. Degree MU<sub>1</sub> Mvar Mvar  $0.000$   $100.034$   $142.928$  $0.000$  $0.000$  $\mathbf 1$ 1.025  $0.000$  $0.000$  $\overline{a}$ 1.007 1.424  $0.000$  $0.000$  $300.000$  $0.000$  $3<sup>1</sup>$  $1.000 -2.115 -400.000 -200.000$  $0.000$  82.652  $0.000$ 400.000 200.000 400.034 225.579  $0.000$ Total Line Flow and Losses --Line-- Power at bus & line flow --Line loss-- Transformer

∣≫

b

| from       | to. | ΜW                   | Mvar      | MVA.    | ΜW       | Nvar   | tap |
|------------|-----|----------------------|-----------|---------|----------|--------|-----|
| ı          |     | 100.034              | 142.928   | 174.456 |          |        |     |
|            | 2.  | $-51.294$            | 37.626    | 63.614  | 0.000    | 1.926  |     |
|            | з.  | 151.336              | 105.294   | 184.362 | $-0.000$ | 8.088  |     |
|            |     |                      |           |         |          |        |     |
| 2          |     | 300,000              | 0.000     | 300,000 |          |        |     |
|            | 1   | 51.294               | $-35.700$ | 62.495  | 0.000    | 1.926  |     |
|            | 3.  | 248.643              | 35.702    | 251.194 | 0.000    | 15.557 |     |
|            |     |                      |           |         |          |        |     |
| 3          |     | $-400.000 - 117.348$ |           | 416.858 |          |        |     |
|            |     | 1 -151.336 -97.206   |           | 179.866 | $-0.000$ | 8.088  |     |
|            |     | 2 -248.643 -20.145   |           | 249.458 | 0.000    | 15.557 |     |
|            |     |                      |           |         |          |        |     |
| Total loss |     |                      |           |         | $-0.000$ | 25.571 |     |
|            |     |                      |           |         |          |        |     |

**Figure 4.8** Results of Gauss-Seidel Method

The program for Fast- Decouple Method and its result are shown in Figure 4.9, and Figure 4.10 respectively.

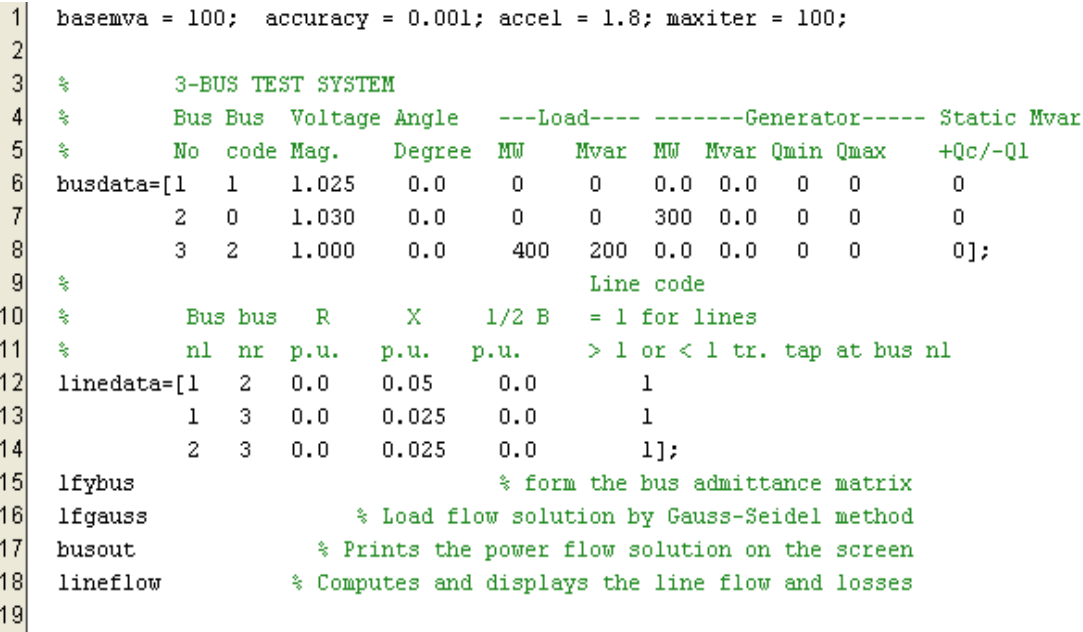

**Figure 4.9** Program of Fast- Decouple Method

| ≫  |                      |                         |                                 | Power Flow Solution by Fast Decoupled Method<br>Maximum Power Mismatch = 0.000176286 | No. of Iterations = 4          |                           |                |                             |                            |                         |  |  |  |  |
|----|----------------------|-------------------------|---------------------------------|--------------------------------------------------------------------------------------|--------------------------------|---------------------------|----------------|-----------------------------|----------------------------|-------------------------|--|--|--|--|
|    | Bus<br>No.           | Mag.                    | Voltage Angle<br>Degree         |                                                                                      | ------Load------<br>Mvar<br>MW |                           |                | ΜW                          | ---Generation---<br>Mvar   | Injected<br>Mvar        |  |  |  |  |
|    | ı<br>2<br>з.         | 1.025<br>1.007<br>1.000 | 0.000<br>1.425<br>$-2.115$      | 0.000<br>0.000<br>400.000                                                            |                                | 0.000<br>0.000<br>200.000 |                | 100.008<br>300,000<br>0.000 | 142.916<br>0.000<br>82.642 | 0.000<br>0.000<br>0.000 |  |  |  |  |
|    | Total                |                         |                                 | 400.000                                                                              |                                | 200.000                   |                | 400.008                     | 225.558                    | 0.000                   |  |  |  |  |
|    | Line Flow and Losses |                         |                                 |                                                                                      |                                |                           |                |                             |                            |                         |  |  |  |  |
|    |                      | --Line--                |                                 | Power at bus & line flow                                                             |                                |                           |                |                             | --Line loss-- Transformer  |                         |  |  |  |  |
|    |                      | from to                 | MŴ                              | Mvar                                                                                 | <b>NVA</b>                     |                           | ΜW             | Mvar                        | tap                        |                         |  |  |  |  |
|    | 1                    | з.                      | 100.008<br>2 -51.320<br>151.320 | 142.916 174.432<br>105.293                                                           | 37.628 63.637<br>184.349       |                           | 0.000<br>0.000 | 1.927<br>8.087              |                            |                         |  |  |  |  |
|    | 2                    | $\mathbf{1}$            | 300.000<br>51.320<br>3 248.679  | 0.000<br>$-35.701$ 62.517<br>35.701                                                  | 300,000<br>251.229             |                           | 0.000          | 0.000 1.927<br>15.562       |                            |                         |  |  |  |  |
|    | 3                    |                         |                                 | $-400.000 -117.358$ 416.861<br>1-151.320 -97.207 179.852<br>2 -248.679 -20.140       | 249.493                        |                           | 0.000<br>0.000 | 8.087<br>15.562             |                            |                         |  |  |  |  |
| >> |                      | Total loss              |                                 |                                                                                      |                                |                           | 0.000          | 25.576                      |                            |                         |  |  |  |  |

**Figure 4.10** Results of Fast- Decouple Method

Conclusion derived from the comparison of the results is that all three methods give similar answers or outputs for the same presented input data, hence any one of these programs is suitable. In this project, program of Newton- Raphson method is chosen to be use as reference in MATLAB.

The Figure 4.11 shows the details of the neural network formed after running the software program. This is obtained by double clicking on the resulting "net"

from the workspace window. After training phase, the neural network should be ready for testing phase.

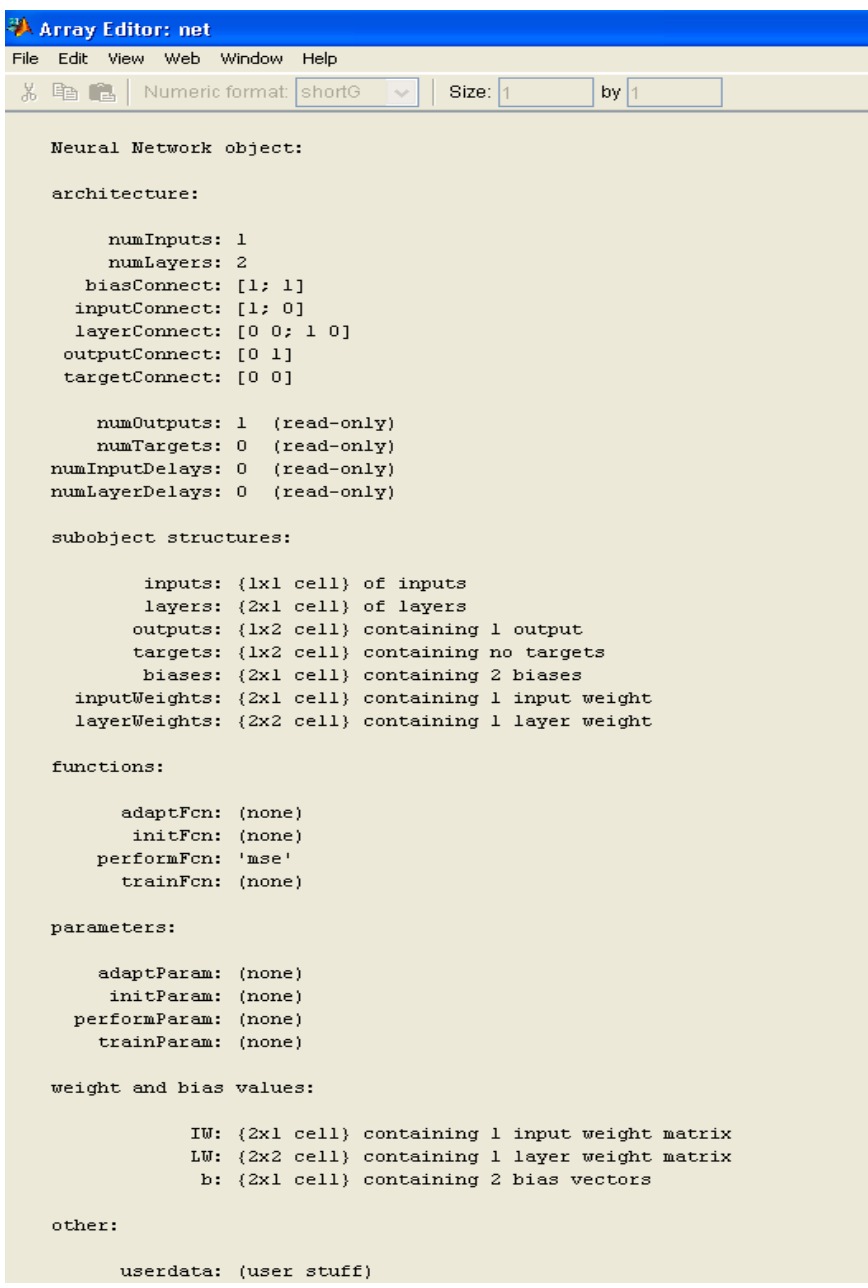

**Figure 4.11** Details of neural network formed

# **4.3 Training Phase**

A neural network needs to be "taught"before it knows how to calculate or estimate any values. By referring to Appendix 8, formNN.m, we can see that we will create a new network for BackPropagation neural network and fed the neural network with the correct data collected in the previous phase. "newff" in formNN.m file represents the new network created for Feed-Forwarded BackPropagation neural network, with 1 hidden layer to increase the accuracy of the estimated output.

In forming the neural network, the input data, the first input matrix has to match with the target data, the second input matrix by columns which means their number of columns have to be same. Therefore, both of the input matrices have to be transposed before anything.

# **4.4 Testing phase**

Testing phase aims to test the effectiveness of the neural network in terms of accuracy of the outputs as compared to the target outputs or real outputs. The testing phase tests the accuracy of the outputs generated by the neural network when input data is given, whether complete or incomplete.

This phase generally consists of three categories. The first category is to test whether the software program runs successfully without error and functions to give outputs of estimation when complete set of input is applied. The second category tests whether the software program runs successfully without error and functions to give outputs of estimation when incomplete set of input is applied.

The third category tests whether the software program runs successfully without error and functions to give outputs of estimation when new or anonymous set of input is applied with the increase in number of variation, nc of input set used for training phase to study the change in accuracy of outputs.

#### **4.4.1 First Category**

The first category is to test whether the software program runs successfully without error and functions to give outputs of estimation when complete set of input is applied. By referring to Appendix 6, test.m, with an example of input, X, which is the first set or column of similar input as given to train the neural network in the previous phase.

Y denotes the output simulated by the neural network in accordance to the input, X. The number of columns of input, X has to be same as in the training phase where any missing data of an incomplete input set should be replaced by zero. Note that all the programs mentioned earlier run in the according sequence continuously after each command is given, therefore in this example input, X, shown remains and readily appears as the transposed version.

| Input:             | 1" set of pp  |          | <b>Input:</b>      | 5 <sup>th</sup> set of pp |          | Input:            | 10 <sup>th</sup> set of pp |          |
|--------------------|---------------|----------|--------------------|---------------------------|----------|-------------------|----------------------------|----------|
| <b>Target</b>      | <b>Result</b> | Accuracy | <b>Target</b>      | <b>Result</b>             | Accuracy | <b>Target</b>     | Result                     | Accuracy |
| 1.06               | 1.06          | 100.000% | 1.06               | 1.06                      | 100.00%  | 1.06              | 1.06                       | 100.00%  |
| 1.043              | 1.043         | 100.000% | 1.043              | 1.043                     | 100.00%  | 1.043             | 1.043                      | 100.00%  |
| 1.026              | 1.0262        | 100.019% | 1.026              | 1.0261                    | 100.01%  | 1.0261            | 1.0262                     | 100.01%  |
| 1.0177             | 1.018         | 100.029% | 1.0178             | 1.018                     | 100.02%  | 1.0179            | 1.018                      | 100.01%  |
| 1.01               | 1.01          | 100.000% | 1.01               | 1.01                      | 100.00%  | 1.01              | 1.01                       | 100.00%  |
| 1.0157             | 1.0159        | 100.020% | 1.0158             | 1.0159                    | 100.01%  | 1.016             | 1.0159                     | 99.99%   |
| 1.0073             | 1.0076        | 100.030% | 1.0078             | 1.0076                    | 99.98%   | 1.0077            | 1.0076                     | 99.99%   |
| 1.01               | 1.01          | 100.000% | 1.01               | 1.01                      | 100.00%  | 1.01              | 1.01                       | 100.00%  |
| 1.0572             | 1.0573        | 100.009% | 1.0573             | 1.0573                    | 100.00%  | 1.0574            | 1.0573                     | 99.99%   |
| 1.0547             | 1.0549        | 100.019% | 1.0549             | 1.0549                    | 100.00%  | 1.0551            | 1.0549                     | 99.98%   |
| 1.082              | 1.082         | 100.000% | 1.082              | 1.082                     | 100.00%  | 1.082             | 1.082                      | 100.00%  |
| 1.064              | 1.0643        | 100.028% | 1.0642             | 1.0643                    | 100.01%  | 1.064             | 1.0643                     | 100.03%  |
| 1.071              | 1.071         | 100.000% | 1.071              | 1.071                     | 100.00%  | 1.071             | 1.071                      | 100.00%  |
| 1.052              | 1.0526        | 100.057% | 1.0522             | 1.0525                    | 100.03%  | 1.0521            | 1.0525                     | 100.04%  |
| 1.0486             | 1.049         | 100.038% | 1.0487             | 1.0488                    | 100.01%  | 1.0486            | 1.0489                     | 100.03%  |
| 1.0544             | 1.0547        | 100.028% | 1.0545             | 1.0546                    | 100.01%  | 1.0546            | 1.0546                     | 100.00%  |
| 1.0504             | 1.0507        | 100.029% | 1.0506             | 1.0505                    | 99.99%   | 1.0507            | 1.0506                     | 99.99%   |
| 1.0408             | 1.041         | 100.019% | 1.0407             | 1.0407                    | 100,00%  | 1.0407            | 1.0408                     | 100.01%  |
| 1.0386             | 1.0388        | 100.019% | 1.0384             | 1.0384                    | 100.00%  | 1.0386            | 1.0385                     | 99.99%   |
| 1.0415             | 1.0418        | 100.029% | 1.0416             | 1.0416                    | 100.00%  | 1.0418            | 1.0416                     | 99.98%   |
| 1.045              | 1.0452        | 100.019% | 1.0453             | 1.0454                    | 100.01%  | 1.0456            | 1.0453                     | 99.97%   |
| 1.0454             | 1.0457        | 100.029% | 1.0458             | 1.0459                    | 100.01%  | 1.0461            | 1.0458                     | 99.97%   |
| 1.0405             | 1.0411        | 100.058% | 1.0411             | 1.0412                    | 100.01%  | 1.0409            | 1.0411                     | 100.02%  |
| 1.0366             | 1.0372        | 100.058% | 1.0375             | 1.0376                    | 100.01%  | 1.0372            | 1.0374                     | 100.02%  |
| 1.0332             | 1.0341        | 100.087% | 1.0341             | 1.0345                    | 100.04%  | 1.0346            | 1.0344                     | 99.98%   |
| 1.0186             | 1.0202        | 100.157% | 1.0196             | 1.0207                    | 100.11%  | 1.021             | 1.0205                     | 99.95%   |
| 1.0382             | 1.0389        | 100.067% | 1.039              | 1.0393                    | 100.03%  | 1.0395            | 1.0392                     | 99.97%   |
| 1.0149             | 1.0151        | 100.020% | 1.0151             | 1.0152                    | 100.01%  | 1.0153            | 1.0152                     | 99.99%   |
| 0.97867            | 0.98099       | 100.237% | 0.9819             | 0.98326                   | 100.14%  | 0.98418           | 0.98288                    | 99.87%   |
| 0.98656            | 0.9889        | 100.237% | 0.99003            | 0.99146                   | 100.14%  | 0.99238           | 0.99092                    | 99.85%   |
| 0                  | 0             | 100.000% | 0                  | 0                         | 100.00%  | 0                 | o                          | 100.00%  |
| $-0.073056$        | $-0.072048$   | 98.620%  | $-0.077053$        | $-0.073552$               | 95.46%   | $-0.072532$       | $-0.072722$                | 100.26%  |
| $-0.11061$         | $-0.10946$    | 98.960%  | $-0.11469$         | $-0.11094$                | 96.73%   | $-0.10991$        | $-0.11014$                 | 100.21%  |
| $-0.13328$         | $-0.13183$    | 98.912%  | $-0.13825$         | $-0.13363$                | 96.66%   | $-0.13233$        | $-0.13264$                 | 100.23%  |
| $-0.19431$         | $-0.19344$    | 99.552%  | $-0.20831$         | $-0.1965$                 | 94.33%   | $-0.19419$        | $-0.19433$                 | 100.07%  |
| $-0.15724$         | $-0.15563$    | 98.976%  | $-0.1636$          | $-0.15797$                | 96.56%   | $-0.15612$        | $-0.15673$                 | 100.39%  |
| $-0.18029$         | $-0.17864$    | 99.085%  | $-0.18925$         | $-0.18164$                | 95.98%   | $-0.17951$        | $-0.17993$                 | 100.23%  |
| $-0.16616$         | $-0.16464$    | 99.085%  | $-0.1734$          | $-0.16746$                | 96.57%   | $-0.16509$        | $-0.16607$                 | 100.59%  |
| $-0.20115$         | $-0.19878$    | 98.822%  | $-0.20694$         | $-0.20091$                | 97.09%   | $-0.19904$        | $-0.19977$                 | 100.37%  |
| $-0.21398$         | $-0.21112$    | 98.663%  | $-0.21857$         | $-0.21264$                | 97.29%   | $-0.21207$        | $-0.21176$                 | 99.85%   |
| $-0.21398$         | $-0.21112$    | 98.663%  | $-0.21857$         | $-0.21264$                | 97.29%   | $-0.21207$        | $-0.21176$                 | 99.85%   |
| $-0.22684$         | $-0.22354$    | 98.545%  | $-0.23167$         | $-0.22534$                | 97.27%   | $-0.22467$        | $-0.22438$                 | 99.87%   |
| $-0.22769$         | $-0.2247$     | 98.687%  | $-0.23284$         | $-0.22661$                | 97.32%   | $-0.22566$        | $-0.22559$                 | 99.97%   |
| $-0.22216$         | $-0.21926$    | 98.695%  | $-0.2274$          | $-0.22128$                | 97.31%   | $-0.22005$        | $-0.22023$                 | 100.08%  |
| $-0.22627$         | $-0.22349$    | 98.771%  | $-0.23183$         | $-0.22591$                | 97.45%   | $-0.22431$        | $-0.22469$                 | 100.17%  |
| $-0.23482$         | $-0.23207$    | 98.829%  | $-0.24037$         | $-0.2343$                 | 97.47%   | $-0.2327$         | $-0.2331$                  | 100.17%  |
| $-0.23641$         | $-0.23363$    | 98.824%  | $-0.24213$         | $-0.23612$                | 97.52%   | $-0.23416$        | $-0.23481$                 | 100.28%  |
| $-0.23341$         | $-0.23056$    | 98.779%  | $-0.2389$          | $-0.23277$                | 97.43%   | $-0.23078$        | $-0.23156$                 | 100.34%  |
| $-0.23105$         | $-0.22818$    | 98.758%  | $-0.23636$         | $-0.22985$                | 97.25%   | $-0.22794$        | $-0.22892$                 | 100.43%  |
| $-0.23092$         | $-0.22803$    | 98.748%  | $-0.23618$         | $-0.22969$                | 97.25%   | $-0.22787$        | $-0.22876$                 | 100.39%  |
| $-0.23425$         | $-0.2311$     | 98.655%  | $-0.23894$         | $-0.23256$                | 97.33%   | $-0.23173$        | $-0.2317$                  | 99.99%   |
| $-0.23778$         | $-0.23468$    | 98.696%  | $-0.2424$          | $-0.23575$                | 97.26%   | $-0.23467$        | $-0.23506$                 | 100.17%  |
| $-0.2336$          | $-0.23014$    | 98.519%  | $-0.23824$         | $-0.23121$                | 97.05%   | $-0.22926$        | $-0.23041$                 | 100.50%  |
| $-0.24057$         | $-0.23634$    | 98.242%  | $-0.24529$         | $-0.23716$                | 96.69%   | $-0.23465$        | $-0.23648$                 | 100.78%  |
| $-0.22681$         | $-0.22353$    | 98.554%  | $-0.23143$         | $-0.22474$                | 97.11%   | $-0.22253$        | $-0.2238$                  | 100.57%  |
| $-0.16736$         | $-0.16561$    | 98.954%  | $-0.17373$         | $-0.16793$                | 96.66%   | $-0.16594$        | $-0.16669$                 | 100.45%  |
| $-0.29256$         | $-0.28687$    | 98.055%  | $-0.29366$         | $-0.286$                  | 97.39%   | $-0.28218$        | $-0.28511$                 | 101.04%  |
| $-0.28543$         | $-0.2797$     | 97.993%  | $-0.286$           | $-0.2781$                 | 97.24%   | $-0.27444$        | $-0.2776$                  | 101.15%  |
| Average accuracy : |               | 99.409%  | Average accuracy : |                           | 98.53%   | Average accuracy: |                            | 100.15%  |
| General accuracy:  |               | 99.362%  |                    |                           |          |                   |                            |          |

General accuracy:

**Table 4.3** Results by complete sets of input

# **4.4.2 Second Category**

The main objective of using the neural network is to estimate the outputs when the input given is incomplete. This category tests the neural network by using the same input as first category but made incomplete prior to the testing. Program TestEmpty.m as shown in Appendix 9 is run before the test.m after the formNN.m. The TestEmpty.m is created to make some values in the input data set, matrix pp to become zero hence providing incomplete input for testing. Parts of the resulting pp matrix are shown in Figure 4.11.

|                      | $\blacksquare$ $\blacksquare$<br>Array Editor: pp |                        |       |                         |                 |              |                                                                      |                     |                                                                   |                                                                           |             |  |  |
|----------------------|---------------------------------------------------|------------------------|-------|-------------------------|-----------------|--------------|----------------------------------------------------------------------|---------------------|-------------------------------------------------------------------|---------------------------------------------------------------------------|-------------|--|--|
| File<br>Edit<br>View |                                                   | Web Window             | Help  |                         |                 |              |                                                                      |                     |                                                                   |                                                                           |             |  |  |
| ക്<br>电追             |                                                   | Numeric format: shortG |       | v                       | Size: 172       |              | by 10                                                                |                     |                                                                   |                                                                           | $\boxtimes$ |  |  |
|                      | $\mathbf{I}$                                      | $\mathbf{2}^{\circ}$   | 3     | $\overline{4}$          | 5               | 6            | 7                                                                    | 8                   | 9                                                                 | 10                                                                        |             |  |  |
| $\mathbf{1}$         | 1.06                                              | 1.06                   | 1.06  | 1.06                    | 1.06            | 1.06         | 1.06                                                                 | 1.06                | 1.06                                                              | 1.06                                                                      |             |  |  |
| $\overline{c}$       |                                                   | $1.043$ 1.043          | 1.043 | 1.043                   | 1.043           | 1.043        | 1.043                                                                | 1.043               | 1.043                                                             | 1.043                                                                     |             |  |  |
| 3                    |                                                   |                        |       | 1.0261.02621.02631.0263 |                 | 1.026 1.0262 | 1.0261                                                               |                     | 1.026 1.0261                                                      | 1.0261                                                                    |             |  |  |
|                      | 4 1.0177 1.0181 1.0182 1.0182 1.0178              |                        |       |                         |                 | 1.018        |                                                                      |                     | 1.018 1.0178 1.0179                                               | 1.0179                                                                    |             |  |  |
| 5                    | 1.01                                              | 1.01                   | 1.01  | 1.01                    | 1.01            | 1.01         | 1.01                                                                 | 1.01                | 1.01                                                              | 1.01                                                                      |             |  |  |
|                      | $61.0157 1.0159 1.0161 1.016 1.0158 1.016 $       |                        |       |                         |                 |              |                                                                      | 1.016 1.0159 1.0159 |                                                                   | 1.016                                                                     |             |  |  |
|                      | $71.0073 1.0075 1.0079 1.0075 1.0078 1.0078 $     |                        |       |                         |                 |              |                                                                      |                     | 1.008 1.0077 1.0075                                               | 1.0077                                                                    |             |  |  |
| 8                    | 1.01                                              | 1.01                   | 1.01  | 1.01                    | 1.01            | 1.01         | 1.01                                                                 | 1.01                | 1.01                                                              | 1.01                                                                      |             |  |  |
|                      |                                                   |                        |       |                         |                 |              |                                                                      |                     | 9 1.0572 1.0572 1.0574 1.0575 1.0573 1.0573 1.0575 1.0574 1.0574  | 1.0574                                                                    |             |  |  |
| 10                   | о                                                 | $\theta$               | Ю     | $\Omega$                | 0               | 0            | $\theta$                                                             | 0                   | 0                                                                 | 0                                                                         |             |  |  |
| 11                   |                                                   | 1.082 1.082 1.082      |       |                         | $1.082$ 1.082   | 1.082        |                                                                      | $1.082$ 1.082       | 1.082                                                             | 1.082                                                                     |             |  |  |
| 12                   |                                                   |                        |       |                         |                 |              | 1.06411.06441.06431.06441.06421.0644 1.0644 1.0643 1.0644            |                     |                                                                   | 1.064                                                                     |             |  |  |
| 13                   |                                                   | $1.071$ 1.071 1.071    |       |                         | $1.071$ $1.071$ | 1.071        |                                                                      | $1.071$ 1.071       | 1.071                                                             | 1.071                                                                     |             |  |  |
| 14                   |                                                   |                        |       |                         |                 |              | 1.052 1.053 1.0526 1.0527 1.0522 1.0527 1.053 1.0525 1.0529          |                     |                                                                   | 1.0521                                                                    |             |  |  |
|                      |                                                   |                        |       |                         |                 |              | 15 1.0486 1.049 1.049 1.049 1 0487 1.049 1.049 2 1.049 2 1.049 3     |                     |                                                                   | 1.0486                                                                    |             |  |  |
|                      |                                                   |                        |       |                         |                 |              | 16 1.0544 1.0546 1.0547 1.0547 1.0545 1.0546 1.055 1.0548 1.0549     |                     |                                                                   | 1.0546                                                                    |             |  |  |
|                      |                                                   |                        |       |                         |                 |              | 17 1.05041.05041.0509 1.0506 1.0506 1.0504 1.0511 1.0508 1.0509      |                     |                                                                   | 1.0507                                                                    |             |  |  |
|                      |                                                   |                        |       |                         |                 |              | 18 1.0408 1.0408 1.0411 1.0409 1.0407 1.0407 1.0407 1.0412 1.0412    |                     |                                                                   | 1.0407                                                                    |             |  |  |
|                      |                                                   |                        |       |                         |                 |              | 19 1.0386 1.0384 1.0389 1.0385 1.0384 1.0385 1.0384 1.039            |                     | 1.039                                                             | 1.0386                                                                    |             |  |  |
| 20                   | οl                                                | $\overline{0}$         | οl    | $\overline{0}$          | 0)              | $\Omega$     | 0                                                                    | 0                   | 0                                                                 | 0                                                                         |             |  |  |
| 21                   |                                                   |                        |       |                         |                 |              |                                                                      |                     | 1.045 1.045 1.0454 1.0457 1.0453 1.0452 1.0455 1.0457 1.0452      | 1.0456                                                                    |             |  |  |
|                      |                                                   |                        |       |                         |                 |              |                                                                      |                     | 22 1.0454 1.0455 1.0459 1.0462 1.0458 1.0457 1.046 1.046 2 1.0457 | 1.0461                                                                    |             |  |  |
|                      |                                                   |                        |       |                         |                 |              |                                                                      |                     | 23 1.0405 1.0412 1.0412 1.0416 1.0411 1.0411 1.0413 1.0415 1.0416 | 1.0409                                                                    |             |  |  |
|                      |                                                   |                        |       |                         |                 |              | 24 1.0366 1.0371 1.0373 1.038 1.0375 1.0373 1.0375 1.0379 1.0376     |                     |                                                                   | 1.0372                                                                    |             |  |  |
|                      |                                                   |                        |       |                         |                 |              |                                                                      |                     | 25 1.0332 1.0341.0343 1.0348 1.0341 1.0348 1.034 1.0341 1.0344    | 1.0346                                                                    |             |  |  |
|                      | 26 1.0186                                         |                        |       |                         |                 |              | $1.02$ $1.021$ $1.0214$ $1.0196$ $1.0214$ $1.0204$ $1.0202$ $1.0203$ |                     |                                                                   | 1.021                                                                     |             |  |  |
|                      |                                                   |                        |       |                         |                 |              |                                                                      |                     | 27 1.0382 1.0389 1.039 1.039 2 1.039 1.039 6 1.0384 1.0386 1.0392 | 1.0395                                                                    |             |  |  |
|                      |                                                   |                        |       |                         |                 |              | 28 1.0149 1.0152 1.0153 1.0153 1.0151 1.0153 1.0151 1.015 1.0152     |                     |                                                                   | 1.0153                                                                    |             |  |  |
|                      |                                                   |                        |       |                         |                 |              |                                                                      |                     |                                                                   | 29).97867.98183.98114     0.9820.9819.98425     0.9774.97786.982280.98418 |             |  |  |
|                      |                                                   |                        |       |                         |                 |              |                                                                      |                     |                                                                   |                                                                           |             |  |  |

Figure 4.12 The row 1 till row 29 of resulting incomplete matrix pp with zeros

Figure 4.12 The row 1 till row 29 of resulting incomplete matrix pp with zeros<br>Then, the test.m is run to estimate the outputs. The results are tabulated as below in Table 4.3. The target is the set of values of matrix tt corresponding to the input set of matrix pp. The result columns are the output values estimated by software program shown by matrix Y.

![](_page_60_Picture_21.jpeg)

General accuracy:

**Table 4.4** Results by incomplete sets of input

As shown in the above table, the general accuracy obtained is 98.682%. This means that the software program perform highly accurate state estimation even when the input given is incomplete. The main objective of this project is achieved.

#### **4.4.3 Third Category**

The accuracy of the values output by neural network depends on the number of input sets used for training. Therefore, by increasing the value of varying data, it will show the difference or expected improvement in output accuracy. For this category, the inputs used are firstly varied so as to try running the software program to do estimation on different or anonymous set of input.

In this case, 3 anonymous test will be undergo to check the accuracy of the neural network. First, it will run a test with different data from bus and line. The input data are some values that are out of range which will give bad output if using normal Load Flow Analysis calculation. Note that the bus data and line data are varied by multiplication of 1.25 as shown in Appendix. Then the program flow is as usual or similar to that of the described data collection phase.

The  $2<sup>nd</sup>$  test will vary the values of bus data and line data up to 10 times to check the accuracy of the output. Eventually,  $3<sup>rd</sup>$  test runs the Newton Raphson load flow analysis to simulate the target output, which will determine the accuracy and the efficiency of the neural network.

The result of doing 3 sets of anonymous input data varying for 10, 20 and 50 times is shown as follow.

| Result<br>Result<br>Result<br>Target<br>Accuracy<br>Target<br>Accuracy<br><b>Target</b><br>Accuracy<br>1.06<br>1.06<br>1.325<br>1.06<br>80.000%<br>1.325<br>80.00%<br>1.325<br>80.00%<br>1.3038<br>1.043<br>1.3038<br>1.043<br>1.3038<br>1.043<br>79.997%<br>80.00%<br>80.00%<br>1.2855<br>1.0262<br>79.829%<br>1.2849<br>1.0262<br>79.87%<br>1.2847<br>1.0262<br>79.88%<br>1.2752<br>1.018<br>79.831%<br>1.2745<br>1.018<br>1.2742<br>1.018<br>79.89%<br>79.87%<br>1.01<br>1.01<br>1.01<br>1.2625<br>80.000%<br>1.2625<br>80.00%<br>1.2625<br>80.00%<br>1.2726<br>1.0159<br>1.2722<br>1.0159<br>79.85%<br>1.2719<br>1.0159<br>79.87%<br>79.829%<br>1.0076<br>1.2613<br>1.0076<br>79.89%<br>1.2611<br>1.0076<br>1.2621<br>79.835%<br>79.90%<br>1.2625<br>1.01<br>1.2625<br>1.01<br>1.2625<br>1.01<br>80.000%<br>80.00%<br>80.00%<br>1.0573<br>1.0573<br>1.0573<br>1.3209<br>80.044%<br>1.3207<br>80.06%<br>1.3203<br>80.08%<br>1.0548<br>1.3153<br>1.0548<br>1.3148<br>1.0548<br>1.3156<br>80.176%<br>80.19%<br>80.23%<br>1.082<br>1.3525<br>1.082<br>1.082<br>1.3525<br>80.000%<br>80.00%<br>1.3525<br>80.00%<br>1.0642<br>1.3304<br>1.0642<br>79.991%<br>1.3299<br>1.0642<br>80.02%<br>1.3295<br>80.05%<br>1.071<br>1.3387<br>1.071<br>1.3387<br>1.071<br>1.3387<br>80.003%<br>80.00%<br>80.00%<br>1.316<br>1.0526<br>79.985%<br>1.3149<br>1.0526<br>80.05%<br>1.314<br>1.0526<br>80.11%<br>1.311<br>1.0492<br>1.31<br>1.0492<br>80.09%<br>1.3094<br>1.0492<br>80.031%<br>80.13%<br>1.0548<br>1.3168<br>1.0548<br>80.103%<br>1.3167<br>1.0548<br>80.11%<br>1.3161<br>80.15%<br>1.3106<br>1.0509<br>80.185%<br>1.3105<br>1.0509<br>80.19%<br>1.3097<br>1.0509<br>80.24%<br>1.3005<br>1.0413<br>1.2995<br>1.0413<br>1.2985<br>1.0413<br>80.069%<br>80.13%<br>80.19%<br>1.0391<br>1.2975<br>1.0391<br>80.085%<br>1.2962<br>1.0391<br>80.17%<br>1.2953<br>80.22%<br>1.3011<br>1.0419<br>80.078%<br>1.3001<br>1.0419<br>80.14%<br>1.2992<br>1.0419<br>80.20%<br>1.3036<br>1.045<br>80.163%<br>1.3036<br>1.045<br>80.16%<br>1.3029<br>1.045<br>80.21%<br>1.3043<br>1.0455<br>80.158%<br>1.3042<br>1.0455<br>80.16%<br>1.3034<br>1.0455<br>80.21%<br>1.3005<br>1.041<br>80.046%<br>1.2994<br>1.041<br>1.2986<br>1.041<br>80.11%<br>80.16%<br>1.2945<br>1.0369<br>80.100%<br>1.2939<br>1.0369<br>80.14%<br>1.2925<br>1.0369<br>80.22%<br>1.2928<br>1.0337<br>79.958%<br>1.2923<br>1.0337<br>79.99%<br>1.2906<br>1.0337<br>80.09%<br>1.0197<br>79.926%<br>1.2754<br>1.0197<br>79.95%<br>1.2724<br>1.0197<br>1.2758<br>80.14%<br>1.3<br>1.0385<br>79.885%<br>1.2994<br>1.0385<br>79.92%<br>1.2982<br>1.0385<br>80.00%<br>1.2736<br>1.015<br>1.015<br>1.015<br>79.695%<br>1.2732<br>79.72%<br>1.2728<br>79.75%<br>1.2306<br>0.97896<br>79.59%<br>79.82%<br>79.551%<br>1.23<br>0.97896<br>1.2264<br>0.97896<br>1.2411<br>0.98658<br>79.492%<br>1.2401<br>0.98658<br>79.56%<br>1.2366<br>0.98658<br>79.78%<br>0<br>0<br>0<br>0<br>0<br>0<br>100.000%<br>100.00%<br>100.00%<br>91.23%<br>92.88%<br>$-0.07079$<br>$-0.070486$<br>99.571%<br>$-0.07726$<br>$-0.070488$<br>$-0.075889$<br>$-0.070486$<br>$-0.1081$<br>$-0.10793$<br>99.843%<br>$-0.11506$<br>$-0.10793$<br>93.80%<br>$-0.11455$<br>$-0.10793$<br>94.22%<br>$-0.13$<br>$-0.12997$<br>99.977%<br>$-0.13851$<br>$-0.12998$<br>93.84%<br>$-0.12997$<br>94.26%<br>$-0.13788$<br>$-0.18933$<br>$-0.19008$<br>100.396%<br>$-0.21023$<br>$-0.19008$<br>90.42%<br>$-0.20567$<br>$-0.19008$<br>92.42%<br>$-0.15327$<br>$-0.15323$<br>$-0.16332$<br>$-0.15323$<br>93.82%<br>$-0.16263$<br>$-0.15323$<br>94.22%<br>99.974%<br>93.02%<br>$-0.17532$<br>$-0.1755$<br>100.103%<br>$-0.19109$<br>$-0.17551$<br>91.85%<br>$-0.18866$<br>$-0.1755$<br>$-0.16178$<br>94.60%<br>$-0.16162$<br>100.099%<br>$-0.17137$<br>$-0.16178$<br>94.40%<br>$-0.17101$<br>$-0.16178$<br>$-0.19572$<br>$-0.19658$<br>100.439%<br>$-0.20537$<br>$-0.19658$<br>95.72%<br>$-0.20596$<br>$-0.19658$<br>95.45%<br>$-0.21792$<br>$-0.21915$<br>100.564%<br>$-0.22736$<br>$-0.21915$<br>96.39%<br>$-0.22862$<br>$-0.21915$<br>95.86%<br>$-0.19572$<br>$-0.19658$<br>100.439%<br>$-0.19658$<br>95.72%<br>$-0.20596$<br>$-0.19658$<br>95.45%<br>$-0.20537$<br>$-0.20704$<br>$-0.20953$<br>101.203%<br>$-0.21885$<br>$-0.20953$<br>95.74%<br>$-0.21922$<br>$-0.20953$<br>95.58%<br>95.58%<br>$-0.20704$<br>$-0.20953$<br>101.203%<br>$-0.21885$<br>$-0.20953$<br>95.74%<br>$-0.21922$<br>$-0.20953$<br>$-0.22169$<br>101.284%<br>$-0.23122$<br>$-0.22169$<br>95.49%<br>$-0.21888$<br>95.88%<br>$-0.23217$<br>$-0.22169$<br>$-0.22012$<br>$-0.22272$<br>101.181%<br>$-0.23229$<br>$-0.22272$<br>95.88%<br>$-0.22272$<br>95.60%<br>$-0.23297$<br>$-0.21597$<br>$-0.2172$<br>100.570%<br>$-0.22634$<br>$-0.2172$<br>95.96%<br>$-0.22734$<br>$-0.2172$<br>95.54%<br>$-0.22102$<br>96.07%<br>$-0.22102$<br>$-0.22058$<br>100.199%<br>$-0.23007$<br>$-0.2210B$<br>$-0.23144$<br>95.50%<br>$-0.22781$<br>$-0.22977$<br>100.860%<br>$-0.23927$<br>$-0.22977$<br>96.03%<br>$-0.24078$<br>$-0.22977$<br>95.43%<br>95.95%<br>$-0.22938$<br>$-0.23108$<br>100.741%<br>$-0.24083$<br>$-0.23108$<br>$-0.2425$<br>$-0.23108$<br>95.29%<br>96.16%<br>95.53%<br>$-0.22652$<br>$-0.22827$<br>100.773%<br>$-0.23739$<br>$-0.22827$<br>$-0.23894$<br>$-0.22827$<br>$-0.22479$<br>$-0.22644$<br>100.734%<br>$-0.23356$<br>$-0.22644$<br>96.95%<br>$-0.23524$<br>$-0.22644$<br>96.26%<br>$-0.2245$<br>$-0.2263$<br>100.802%<br>$-0.22631$<br>96.92%<br>$-0.23518$<br>$-0.2263$<br>96.22%<br>$-0.23351$<br>$-0.22956$<br>$-0.22956$<br>$-0.22956$<br>$-0.22618$<br>101.494%<br>$-0.23805$<br>96.43%<br>$-0.23916$<br>95.99%<br>$-0.2298$<br>$-0.23353$<br>101.623%<br>$-0.24026$<br>$-0.23354$<br>97.20%<br>$-0.24226$<br>$-0.23353$<br>96.40%<br>$-0.22549$<br>$-0.22893$<br>101.526%<br>$-0.23594$<br>$-0.22894$<br>97.03%<br>$-0.23835$<br>$-0.22893$<br>96.05%<br>$-0.23082$<br>$-0.2354$<br>101.984%<br>$-0.24141$<br>$-0.2354$<br>97.51%<br>$-0.2451$<br>$-0.2354$<br>96.04%<br>$-0.22216$<br>101.240%<br>$-0.22216$<br>96.65%<br>$-0.22216$<br>95.84%<br>$-0.21944$<br>$-0.22985$<br>$-0.2318$<br>$-0.16343$<br>$-0.16321$<br>99.865%<br>$-0.17345$<br>$-0.16321$<br>94.10%<br>$-0.17309$<br>$-0.16321$<br>94.29% | Input:    | $1st$ set of M |          | Input:     | 5 <sup>th</sup> set of M |        | Input:     | $10th$ set of M |        |
|----------------------------------------------------------------------------------------------------|-----------|----------------|----------|------------|--------------------------|--------|------------|-----------------|--------|
|                                                                                                    |           |                |          |            |                          |        |            |                 |        |
|                                                                                                    |           |                |          |            |                          |        |            |                 |        |
|                                                                                                    |           |                |          |            |                          |        |            |                 |        |
|                                                                                                    |           |                |          |            |                          |        |            |                 |        |
|                                                                                                    |           |                |          |            |                          |        |            |                 |        |
|                                                                                                    |           |                |          |            |                          |        |            |                 |        |
|                                                                                                    |           |                |          |            |                          |        |            |                 |        |
|                                                                                                    |           |                |          |            |                          |        |            |                 |        |
|                                                                                                    |           |                |          |            |                          |        |            |                 |        |
|                                                                                                    |           |                |          |            |                          |        |            |                 |        |
|                                                                                                    |           |                |          |            |                          |        |            |                 |        |
|                                                                                                    |           |                |          |            |                          |        |            |                 |        |
|                                                                                                    |           |                |          |            |                          |        |            |                 |        |
|                                                                                                    |           |                |          |            |                          |        |            |                 |        |
|                                                                                                    |           |                |          |            |                          |        |            |                 |        |
|                                                                                                    |           |                |          |            |                          |        |            |                 |        |
|                                                                                                    |           |                |          |            |                          |        |            |                 |        |
|                                                                                                    |           |                |          |            |                          |        |            |                 |        |
|                                                                                                    |           |                |          |            |                          |        |            |                 |        |
|                                                                                                    |           |                |          |            |                          |        |            |                 |        |
|                                                                                                    |           |                |          |            |                          |        |            |                 |        |
|                                                                                                    |           |                |          |            |                          |        |            |                 |        |
|                                                                                                    |           |                |          |            |                          |        |            |                 |        |
|                                                                                                    |           |                |          |            |                          |        |            |                 |        |
|                                                                                                    |           |                |          |            |                          |        |            |                 |        |
|                                                                                                    |           |                |          |            |                          |        |            |                 |        |
|                                                                                                    |           |                |          |            |                          |        |            |                 |        |
|                                                                                                    |           |                |          |            |                          |        |            |                 |        |
|                                                                                                    |           |                |          |            |                          |        |            |                 |        |
|                                                                                                    |           |                |          |            |                          |        |            |                 |        |
|                                                                                                    |           |                |          |            |                          |        |            |                 |        |
|                                                                                                    |           |                |          |            |                          |        |            |                 |        |
|                                                                                                    |           |                |          |            |                          |        |            |                 |        |
|                                                                                                    |           |                |          |            |                          |        |            |                 |        |
|                                                                                                    |           |                |          |            |                          |        |            |                 |        |
|                                                                                                    |           |                |          |            |                          |        |            |                 |        |
|                                                                                                    |           |                |          |            |                          |        |            |                 |        |
|                                                                                                    |           |                |          |            |                          |        |            |                 |        |
|                                                                                                    |           |                |          |            |                          |        |            |                 |        |
|                                                                                                    |           |                |          |            |                          |        |            |                 |        |
|                                                                                                    |           |                |          |            |                          |        |            |                 |        |
|                                                                                                    |           |                |          |            |                          |        |            |                 |        |
|                                                                                                    |           |                |          |            |                          |        |            |                 |        |
|                                                                                                    |           |                |          |            |                          |        |            |                 |        |
|                                                                                                    |           |                |          |            |                          |        |            |                 |        |
|                                                                                                    |           |                |          |            |                          |        |            |                 |        |
|                                                                                                    |           |                |          |            |                          |        |            |                 |        |
|                                                                                                    |           |                |          |            |                          |        |            |                 |        |
|                                                                                                    |           |                |          |            |                          |        |            |                 |        |
|                                                                                                    |           |                |          |            |                          |        |            |                 |        |
|                                                                                                    |           |                |          |            |                          |        |            |                 |        |
|                                                                                                    |           |                |          |            |                          |        |            |                 |        |
|                                                                                                    |           |                |          |            |                          |        |            |                 |        |
|                                                                                                    |           |                |          |            |                          |        |            |                 |        |
|                                                                                                    |           |                |          |            |                          |        |            |                 |        |
|                                                                                                    |           |                |          |            |                          |        |            |                 |        |
|                                                                                                    |           |                |          |            |                          |        |            |                 |        |
|                                                                                                    |           |                |          |            |                          |        |            |                 |        |
|                                                                                                    |           |                |          |            |                          |        |            |                 |        |
|                                                                                                    | $-0.2803$ | $-0.28725$     | 102.479% | $-0.28957$ | $-0.28726$               | 99.20% | $-0.29467$ | $-0.28726$      | 97.49% |
| $-0.27204$<br>$-0.28083$<br>$-0.28208$<br>$-0.28084$<br>$-0.28683$<br>$-0.28083$<br>103.231%<br>99.56%<br>97.91%                                                                                                    |           |                |          |            |                          |        |            |                 |        |
| 90.391%<br>87.87%<br>87.77%<br>Average accuracy:<br>Average accuracy:<br>Average accuracy:                                                                                                    |           |                |          |            |                          |        |            |                 |        |
| General accuracy:<br>88.675%                                                                                                    |           |                |          |            |                          |        |            |                 |        |

**Table 4.5** Results by anonymous sets of input varying 10 times.

| Input:                   | $1st$ set of M           |                    | Input:                   | 5 <sup>th</sup> set of M |                  | Input:                   | 10 <sup>th</sup> set of M |                    |
|--------------------------|--------------------------|--------------------|--------------------------|--------------------------|------------------|--------------------------|---------------------------|--------------------|
| <b>Target</b>            | Result                   | Accuracy           | Target                   | Result                   | Accuracy         | Target                   | Result                    | Accuracy           |
| 1.325                    | 1.06                     | 80.000%            | 1.325                    | 1.06                     | 80.00%           | 1.325                    | 1.06                      | 80.00%             |
| 1.3038                   | 1.043                    | 79.997%            | 1.3038                   | 1.043                    | 80.00%           | 1.3038                   | 1.043                     | 80,00%             |
| 1.285                    | 1.026                    | 79.844%            | 1.2851                   | 1.026                    | 79.84%           | 1.2853                   | 1.026                     | 79.83%             |
| 1.2746                   | 1.0178                   | 79.853%            | 1.2747                   | 1.0178                   | 79.85%           | 1.2749                   | 1.0178                    | 79.83%             |
| 1.2625                   | 1.01                     | 80.000%            | 1.2625                   | 1.01                     | 80.00%           | 1.2625                   | 1.01                      | 80.00%             |
| 1.2723                   | 1.0158                   | 79.840%            | 1.2723                   | 1.0158                   | 79.84%           | 1.2722                   | 1.0158                    | 79.85%             |
| 1.2616                   | 1.0074                   | 79.851%            | 1.2618                   | 1.0074                   | 79.84%           | 1.2611                   | 1.0074                    | 79.88%             |
| 1.2625                   | 1.01                     | 80.000%            | 1.2625                   | 1.01                     | 80.00%           | 1.2625                   | 1.01                      | 80,00%             |
| 1.3207                   | 1.0571                   | 80.041%            | 1.3206                   | 1.0571                   | 80.05%           | 1.3207                   | 1.0571                    | 80.04%             |
| 1.3153                   | 1.0545                   | 80.172%            | 1.3151                   | 1.0545                   | 80.18%           | 1.3153                   | 1.0545                    | 80.17%             |
| 1.3525                   | 1.082                    | 80.000%            | 1.3525                   | 1.082                    | 80.00%           | 1.3525                   | 1.082                     | 80,00%             |
| 1.3299                   | 1.0642                   | 80.021%            | 1.3302                   | 1.0642                   | 80.00%           | 1.3302                   | 1.0642                    | 80.00%             |
| 1.3387                   | 1.071                    | 80.003%            | 1.3387                   | 1.071                    | 80.00%           | 1.3387                   | 1.071                     | 80.00%             |
| 1.3144                   | 1.0525                   | 80.075%            | 1.3152                   | 1.0525                   | 80.03%           | 1.3153                   | 1.0525                    | 80.02%             |
| 1.3097                   | 1.0488                   | 80.079%            | 1.3101                   | 1.0488                   | 80.05%           | 1.31                     | 1.0488                    | 80.06%             |
| 1.3167                   | 1.0544                   | 80.079%            | 1.3167                   | 1.0544                   | 80.08%           | 1.3169                   | 1.0544                    | 80.07%             |
| 1.3104                   | 1.0504                   | 80.159%            | 1.3105                   | 1.0504                   | 80.15%           | 1.3108                   | 1.0504                    | 80.13%             |
| 1.2994                   | 1.0408                   | 80.099%            | 1.2998                   | 1.0408                   | 80.07%           | 1.2995                   | 1.0408                    | 80.09%             |
| 1.2965                   | 1.0385                   | 80.100%            | 1.2968                   | 1.0385                   | 80.08%           | 1.2962                   | 1.0385                    | 80.12%             |
| 1.3003                   | 1.0415                   | 80.097%            | 1.3004                   | 1.0415                   | 80.09%           | 1.2999                   | 1.0415                    | 80.12%             |
| 1.3036                   | 1.0448                   | 80.147%            | 1.3028                   | 1.0448                   | 80.20%           | 1.3034                   | 1.0448                    | 80.16%             |
| 1.3041                   | 1.0453                   | 80.155%            | 1.3034                   | 1.0453                   | 80.20%           | 1.304                    | 1.0453                    | 80.16%             |
| 1.2991                   | 1.0409                   | 80.125%            | 1.299                    | 1.0409                   | 80.13%           | 1.2994                   | 1.0409                    | 80.11%             |
| 1.2935                   | 1.037                    | 80.170%            | 1.2927                   | 1.037                    | 80.22%           | 1.2933                   | 1.037                     | 80.18%             |
| 1.2921                   | 1.0341                   | 80.033%            | 1.2911                   | 1.0341                   | 80.09%           | 1.291                    | 1.0341                    | 80.10%             |
| 1.275                    | 1.0203                   | 80.024%            | 1.2727                   | 1.0203                   | 80.17%           | 1.274                    | 1.0203                    | 80.09%             |
| 1.2994                   | 1.0389                   | 79.952%            | 1.2989                   | 1.0389                   | 79.98%           | 1.2979                   | 1.0389                    | 80.04%             |
| 1.2733                   | 1.0151                   | 79.722%            | 1.2732                   | 1.0151                   | 79.73%           | 1.2729                   | 1.0151                    | 79.75%             |
| 1.2305                   | 0.98205                  | 79.809%            | 1.2288                   | 0.98205                  | 79.92%           | 1.2217                   | 0.98205                   | 80.38%             |
| 1.2407                   | 0.99056                  | 79.839%            | 1.2392                   | 0.99056                  | 79.94%           | 1.2318                   | 0.99056                   | 80.42%             |
| 0                        | 0                        | 100.000%           | 0                        | 0                        | 100.00%          | 0                        | 0                         | 100.00%            |
| $-0.076344$              | $-0.0743$                | 97.323%            | $-0.074932$              | $-0.0743$                | 99.16%           | $-0.070287$              | $-0.0743$                 | 105.71%            |
| $-0.11477$               | $-0.11165$               | 97.282%            | $-0.11279$               | $-0.11165$               | 98.99%           | $-0.10808$               | $-0.11165$                | 103.30%            |
| $-0.13818$               | $-0.13458$               | 97.395%            | $-0.13576$               | $-0.13458$               | 99.13%           | $-0.12996$               | $-0.13458$                | 103.55%            |
| $-0.2102$                | $-0.20101$               | 95.628%            | $-0.20605$               | $-0.20101$               | 97.55%           | $-0.18845$               | $-0.20101$                | 106.66%            |
| $-0.16338$               | $-0.15893$               | 97.276%            | $-0.16042$               | $-0.15893$               | 99.07%           | $-0.15343$               | $-0.15893$                | 103.58%            |
| $-0.19046$               | $-0.18432$               | 96.776%            | $-0.18625$               | $-0.18432$               | 98.96%           | $-0.1763$                | $-0.18432$                | 104.55%            |
| $-0.17237$               | $-0.16777$               | 97.331%            | $-0.16885$               | $-0.16777$               | 99.36%           | $-0.16142$               | $-0.16777$                | 103.93%            |
| $-0.20521$               | $-0.20175$               | 98.314%            | $-0.20303$               | $-0.20175$               | 99.37%           | $-0.19621$               | $-0.20175$                | 102.82%            |
| $-0.22708$               | $-0.22405$               | 98.666%            | $-0.22531$               | $-0.22405$               | 99.44%           | $-0.21858$               | $-0.22405$                | 102.50%            |
| $-0.20521$               | $-0.20175$               | 98.314%            | $-0.20303$               | $-0.20175$               | 99.37%           | $-0.19621$               | $-0.20175$                | 102.82%            |
| $-0.21786$               | $-0.21319$               | 97.856%            | $-0.21519$               | $-0.21319$               | 99.07%           | $-0.20865$               | $-0.21319$                | 102.18%            |
| $-0.21786$               | $-0.21319$               | 97.856%            | $-0.21519$               | $-0.21319$               | 99.07%           | $-0.20865$               | $-0.21319$                | 102.18%            |
| $-0.23084$               | $-0.22565$               | 97.752%            | $-0.22767$               | $-0.22565$               | 99.11%           | $-0.2212$                | $-0.22565$                | 102.01%            |
| $-0.23177$               | $-0.22695$               | 97.920%            | $-0.22895$               | $-0.22695$               | 99.13%           | $-0.22273$               | $-0.22695$                | 101.89%            |
| $-0.22555$               | $-0.22175$               | 98.315%            | $-0.22347$               | $-0.22175$               | 99.23%           | $-0.21669$               | $-0.22175$                | 102.34%            |
| $-0.22975$<br>$-0.23873$ | $-0.22624$               | 98.472%            | $-0.22752$               | $-0.22624$               | 99.44%           | $-0.22072$               | $-0.22624$                | 102.50%            |
|                          | $-0.2343$<br>$-0.23617$  | 98.144%<br>98.355% | $-0.23611$               | $-0.2343$                | 99.23%<br>99.42% | $-0.2303$<br>$-0.23222$  | $-0.2343$                 | 101.74%<br>101.70% |
| $-0.24012$               |                          |                    | $-0.23754$               | $-0.23617$               |                  |                          | $-0.23617$                |                    |
| -0.23686                 | $-0.23309$               | 98.408%            | $-0.23446$<br>$-0.23253$ | $-0.23309$               | 99.42%<br>99.28% | $-0.22892$               | $-0.23309$                | 101.82%<br>102.48% |
| $-0.23333$               | $-0.23086$               | 98.941%            |                          | $-0.23086$               |                  | $-0.22528$               | $-0.23086$                |                    |
| $-0.23328$               | $-0.23067$               | 98.881%            | $-0.23233$               | $-0.23067$               | 99.29%           | $-0.22519$               | $-0.23067$                | 102.43%            |
| $-0.23754$               | $-0.2331$<br>$-0.23674$  | 98.131%<br>98.646% | $-0.23535$               | $-0.2331$                | 99.04%<br>99.13% | $-0.22861$               | $-0.2331$                 | 101.96%            |
| $-0.23999$               |                          | 98.384%            | $-0.23882$               | $-0.23674$               |                  | $-0.2321$                | $-0.23674$                | 102.00%            |
| $-0.23583$<br>$-0.24155$ | $-0.23202$               | 98.427%            | $-0.23473$<br>$-0.24165$ | $-0.23202$               | 98.85%<br>98.39% | $-0.22879$<br>$-0.23459$ | $-0.23202$                | 101.41%<br>101.35% |
|                          | $-0.23775$               |                    |                          | $-0.23775$               |                  |                          | $-0.23775$                |                    |
| $-0.22969$               | $-0.22554$               | 98.193%            | $-0.22799$               | $-0.22554$               | 98.93%           | $-0.22314$               | $-0.22554$                | 101.08%            |
| $-0.17367$<br>$-0.28942$ | $-0.16873$<br>$-0.28766$ | 97.156%<br>99.392% | $-0.17072$<br>$-0.28892$ | $-0.16873$<br>$-0.28766$ | 98.83%<br>99.56% | $-0.16385$<br>$-0.29124$ | $-0.16873$<br>$-0.28766$  | 102.98%            |
| $-0.28167$               | $-0.27948$               | 99.222%            | $-0.28109$               | $-0.27948$               | 99.43%           | $-0.28382$               | $-0.27948$                | 98.77%             |
| Average accuracy:        |                          | 89.051%            | Average accuracy:        |                          | 89.58%           | Average accuracy:        |                           | 98.47%<br>91.21%   |
| General accuracy:        |                          | 89.946%            |                          |                          |                  |                          |                           |                    |

**Table 4.6** Results by anonymous sets of input varying 20 times.

| Input:            | $1st$ set of M |          | Input:            | 5 <sup>th</sup> set of M |          | Input:            | $10th$ set of M |          |
|-------------------|----------------|----------|-------------------|--------------------------|----------|-------------------|-----------------|----------|
| Target            | Result         | Accuracy | Target            | Result                   | Accuracy | Target            | Result          | Accuracy |
| 1.325             | 1.06           | 80.000%  | 1.325             | 1.06                     | 80.00%   | 1.325             | 1.06            | 80.00%   |
| 1.3038            | 1.043          | 79.997%  | 1.3038            | 1.043                    | 80.00%   | 1.3038            | 1.043           | 80,00%   |
| 1.2849            | 1.026          | 79.851%  | 1.2848            | 1.026                    | 79.86%   | 1.2851            | 1.026           | 79.84%   |
| 1.2744            | 1.0178         | 79.865%  | 1.2744            | 1.0178                   | 79.87%   | 1.2747            | 1.0178          | 79.85%   |
| 1.2625            | 1.01           | 80.000%  | 1.2625            | 1.01                     | 80.00%   | 1.2625            | 1.01            | 80.00%   |
| 1.272             | 1.0158         | 79.858%  | 1.272             | 1.0158                   | 79.86%   | 1.2723            | 1.0158          | 79.84%   |
| 1.2612            | 1.0076         | 79.892%  | 1.2616            | 1.0076                   | 79.87%   | 1.2619            | 1.0076          | 79.85%   |
| 1.2625            | 1.01           | 80.000%  | 1.2625            | 1.01                     | 80.00%   | 1.2625            | 1.01            | 80,00%   |
| 1.3202            | 1.0572         | 80.079%  | 1.3203            | 1.0572                   | 80.07%   | 1.3206            | 1.0572          | 80.05%   |
| 1.3146            | 1.0548         | 80.237%  | 1.3146            | 1.0548                   | 80.24%   | 1.3151            | 1.0548          | 80.21%   |
| 1.3525            | 1.082          | 80.000%  | 1.3525            | 1.082                    | 80.00%   | 1.3525            | 1.082           | 80.00%   |
| 1.3299            | 1.0642         | 80.021%  | 1.3297            | 1.0642                   | 80.03%   | 1.33              | 1.0642          | 80.02%   |
| 1.3387            | 1.071          | 80.003%  | 1.3387            | 1.071                    | 80.00%   | 1.3387            | 1.071           | 80.00%   |
| 1.3144            | 1.0521         | 80.044%  | 1.314             | 1.0521                   | 80.07%   | 1.3152            | 1.0521          | 80.00%   |
| 1.3098            | 1.0488         | 80.073%  | 1.3095            | 1.0488                   | 80.09%   | 1.3098            | 1.0488          | 80.07%   |
| 1.3159            | 1.0545         | 80.135%  | 1.3162            | 1.0545                   | 80.12%   | 1.3165            | 1.0545          | 80.10%   |
| 1.3095            | 1.0505         | 80.221%  | 1.3099            | 1.0505                   | 80.20%   | 1.3102            | 1.0505          | 80.18%   |
| 1.299             | 1.0407         | 80.115%  | 1.299             | 1.0407                   | 80.12%   | 1.2989            | 1.0407          | 80.12%   |
| 1.2955            | 1.0385         | 80.162%  | 1.296             | 1.0385                   | 80.13%   | 1.2957            | 1.0385          | 80.15%   |
| 1.2993            | 1.0416         | 80.166%  | 1.2996            | 1.0416                   | 80.15%   | 1.2997            | 1.0416          | 80.14%   |
| 1.3024            | 1.0451         | 80.244%  | 1.3023            | 1.0451                   | 80.25%   | 1.3031            | 1.0451          | 80.20%   |
| 1.3031            | 1.0456         | 80.239%  | 1.3029            | 1.0456                   | 80.25%   | 1.3038            | 1.0456          | 80.20%   |
| 1.2987            | 1.041          | 80.157%  | 1.2984            | 1.041                    | 80.18%   | 1.2993            | 1.041           | 80.12%   |
| 1.2925            | 1.0372         | 80.248%  | 1.292             | 1.0372                   | 80.28%   | 1.2936            | 1.0372          | 80.18%   |
| 1.2904            | 1.034          | 80.130%  | 1.29              | 1.034                    | 80.16%   | 1.2915            | 1.034           | 80.06%   |
| 1.2734            | 1.0196         | 80.069%  | 1.2718            | 1.0196                   | 80.17%   | 1.2734            | 1.0196          | 80.07%   |
| 1.2974            | 1.0389         | 80.076%  | 1.2975            | 1.0389                   | 80.07%   | 1.2989            | 1.0389          | 79.98%   |
| 1.2726            | 1.0151         | 79.766%  | 1.2727            | 1.0151                   | 79.76%   | 1.2731            | 1.0151          | 79.73%   |
| 1.2205            | 0.98133        | 80.404%  | 1.2224            | 0.98133                  | 80.28%   | 1.2285            | 0.98133         | 79.88%   |
| 1.231             | 0.98992        | 80.416%  | 1.2323            | 0.98992                  | 80.33%   | 1.2382            | 0.98992         | 79.95%   |
| 0                 | 0              | 100.000% | 0                 | 0                        | 100.00%  | 0                 | 0               | 100.00%  |
| $-0.072111$       | $-0.074688$    | 103.574% | $-0.075444$       | $-0.074688$              | 99.00%   | $-0.073546$       | $-0.074688$     | 101.55%  |
| $-0.11115$        | $-0.11209$     | 100.846% | $-0.11363$        | $-0.11209$               | 98.64%   | $-0.11147$        | $-0.11209$      | 100.56%  |
| $-0.1337$         | $-0.135$       | 100.972% | $-0.13673$        | $-0.135$                 | 98.73%   | $-0.13411$        | $-0.135$        | 100.66%  |
| $-0.19285$        | $-0.2022$      | 104.848% | $-0.20419$        | $-0.2022$                | 99.03%   | $-0.19672$        | $-0.2022$       | 102.79%  |
| $-0.15792$        | $-0.15946$     | 100.975% | $-0.16141$        | $-0.15946$               | 98.79%   | $-0.15837$        | $-0.15946$      | 100.69%  |
| $-0.18013$        | $-0.18468$     | 102.526% | $-0.18642$        | $-0.18468$               | 99.07%   | $-0.18124$        | $-0.18468$      | 101.90%  |
| $-0.16705$        | $-0.16823$     | 100.706% | $-0.16987$        | $-0.16823$               | 99.03%   | $-0.16742$        | $-0.16823$      | 100.48%  |
| $-0.20186$        | $-0.20295$     | 100.540% | $-0.20502$        | $-0.20295$               | 98.99%   | $-0.20153$        | $-0.20295$      | 100.70%  |
| $-0.22485$        | $-0.2256$      | 100.334% | $-0.22783$        | $-0.2256$                | 99.02%   | $-0.2241$         | $-0.2256$       | 100.67%  |
| $-0.20186$        | $-0.20295$     | 100.540% | $-0.20502$        | $-0.20295$               | 98.99%   | $-0.20153$        | $-0.20295$      | 100.70%  |
| $-0.2142$         | $-0.215$       | 100.373% | $-0.21784$        | $-0.215$                 | 98.70%   | $-0.21401$        | $-0.215$        | 100.46%  |
| $-0.2142$         | $-0.215$       | 100.373% | $-0.21784$        | $-0.215$                 | 98.70%   | $-0.21401$        | $-0.215$        | 100.46%  |
| $-0.22724$        | $-0.22806$     | 100.361% | $-0.23099$        | $-0.22806$               | 98.73%   | $-0.22638$        | $-0.22805$      | 100.74%  |
| $-0.22803$        | $-0.22893$     | 100.395% | $-0.23169$        | $-0.22893$               | 98.81%   | $-0.22794$        | $-0.22893$      | 100.43%  |
| $-0.22303$        | $-0.22355$     | 100.233% | $-0.22603$        | $-0.22355$               | 98.90%   | $-0.2223$         | $-0.22355$      | 100.56%  |
| $-0.22754$        | $-0.22809$     | 100.242% | $-0.2301$         | $-0.22809$               | 99.13%   | $-0.22669$        | $-0.22809$      | 100.62%  |
| $-0.2359$         | $-0.23637$     | 100.199% | $-0.23886$        | $-0.23637$               | 98.96%   | $-0.23577$        | $-0.23637$      | 100.25%  |
| $-0.23813$        | $-0.23785$     | 99.882%  | $-0.24037$        | $-0.23785$               | 98.95%   | $-0.23754$        | $-0.23785$      | 100.13%  |
| $-0.23487$        | $-0.23474$     | 99.945%  | $-0.23739$        | $-0.23474$               | 98.88%   | $-0.23405$        | $-0.23474$      | 100.29%  |
| $-0.23189$        | $-0.23254$     | 100.280% | $-0.23502$        | $-0.23254$               | 98.94%   | $-0.23105$        | $-0.23254$      | 100.64%  |
| $-0.23169$        | $-0.23237$     | 100.293% | $-0.23486$        | $-0.23237$               | 98.94%   | $-0.23081$        | $-0.23237$      | 100.68%  |
| $-0.23449$        | $-0.2353$      | 100.345% | $-0.23811$        | $-0.2353$                | 98.82%   | $-0.2336$         | $-0.2353$       | 100.73%  |
| $-0.23804$        | $-0.23892$     | 100.370% | $-0.24173$        | $-0.23892$               | 98.84%   | $-0.23663$        | $-0.23892$      | 100.97%  |
| $-0.23444$        | $-0.23418$     | 99.889%  | $-0.2382$         | $-0.23418$               | 98.31%   | $-0.23291$        | $-0.23418$      | 100.55%  |
| $-0.23988$        | $-0.24061$     | 100.304% | $-0.24483$        | $-0.24061$               | 98.28%   | $-0.2394$         | $-0.2406$       | 100.50%  |
| $-0.2288$         | $-0.22733$     | 99.358%  | $-0.23196$        | $-0.22733$               | 98.00%   | $-0.22662$        | $-0.22733$      | 100.31%  |
| $-0.16869$        | $-0.16938$     | 100.409% | $-0.17201$        | $-0.16938$               | 98.47%   | $-0.16887$        | $-0.16938$      | 100.30%  |
| $-0.29839$        | $-0.29068$     | 97.416%  | $-0.29935$        | $-0.29068$               | 97.10%   | $-0.28725$        | $-0.29068$      | 101.19%  |
| $-0.29032$        | $-0.28226$     | 97.224%  | $-0.29236$        | $-0.28226$               | 96.55%   | $-0.28046$        | $-0.28226$      | 100.64%  |
| Average accuracy: |                | 90.270%  | Average accuracy: |                          | 89.39%   | Average accuracy: |                 | 90.37%   |
| General accuracy: |                | 90.010%  |                   |                          |          |                   |                 |          |

**Table 4.7** Results by anonymous sets of input varying 50 times

As observed from the results shown in Table 4.4, Table 4.5 and Table 4.6, the general accuracies are 88.675%, 89.946% and 90.010% accordingly which increases with the increase of the varying amount. This means that the accuracy of the estimation improves as more input sets are used to train and form the neural network. The more input data is provided for training phase, the better the adjustment of weights of the relationship between input and targeted output formed in the neural network therefore strengthen the accuracy of estimation performed.

The general accuracies of the results by anonymous sets of input for amount of 10, 20 and 50 as shown previously are however lower than that of the results shown in Table 4.1 and Table 4.2 which are achieved by similar set of input matrix pp that are used for training phase. This is expected as the range of the tested anonymous inputs is different from that of the input used to train the neural network earlier.

#### **4.5 Program Flow**

The Program will start by reading the 30-Bus system and the line system. And it will vary data up to 10 times for neural network to have a range or accuracy and values. Load flow analysis is executed after that to calculate the output of the total 30 bus system. It will then train the neural network for estimation purpose. Below are the flow chart of how a complete set of data, incomplete set of data and anonymous set of data execute.

![](_page_66_Figure_4.jpeg)

![](_page_66_Figure_5.jpeg)

Above are the program flow where when you click on the "Start" button on the GUI, it will follow the above flow and execute the program. The output will be show as a text in the command window in MATLAB. While the details of flows that will execute in the codes are stated next.

# **data30bus.m**

![](_page_67_Figure_1.jpeg)

**Figure 4.13** Flow of data30bus.m

**varydata10.m**

![](_page_67_Figure_4.jpeg)

**Figure 4.14** Flow of varydata10.m

# **lfaNR.m**

![](_page_68_Figure_1.jpeg)

**Figure 4.15** Flow of lfaNR.m

# **formNN.m**

![](_page_69_Figure_1.jpeg)

**Figure 4.16** Flow of formNN.m

**test.m**

![](_page_69_Figure_4.jpeg)

**Figure 4.17** Flow of test.m

# **TestEmpty.m**

![](_page_70_Figure_1.jpeg)

**Figure 4.18** Flow of TestEmpty.m

# **TestAnonymous1.m**

![](_page_71_Figure_1.jpeg)

**Figure 4.19** Flow of Test Anonymous1.m
# **TestAnonymous2.m**

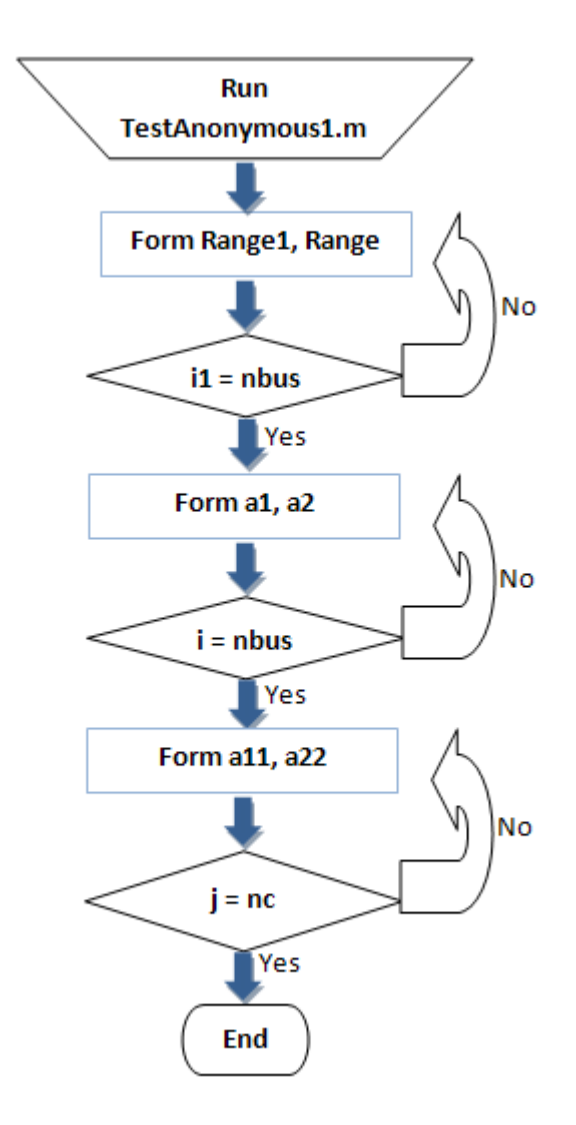

**Figure 4.20** Flow of TestAnonymous2.m

### **TestAnonymous3.m**

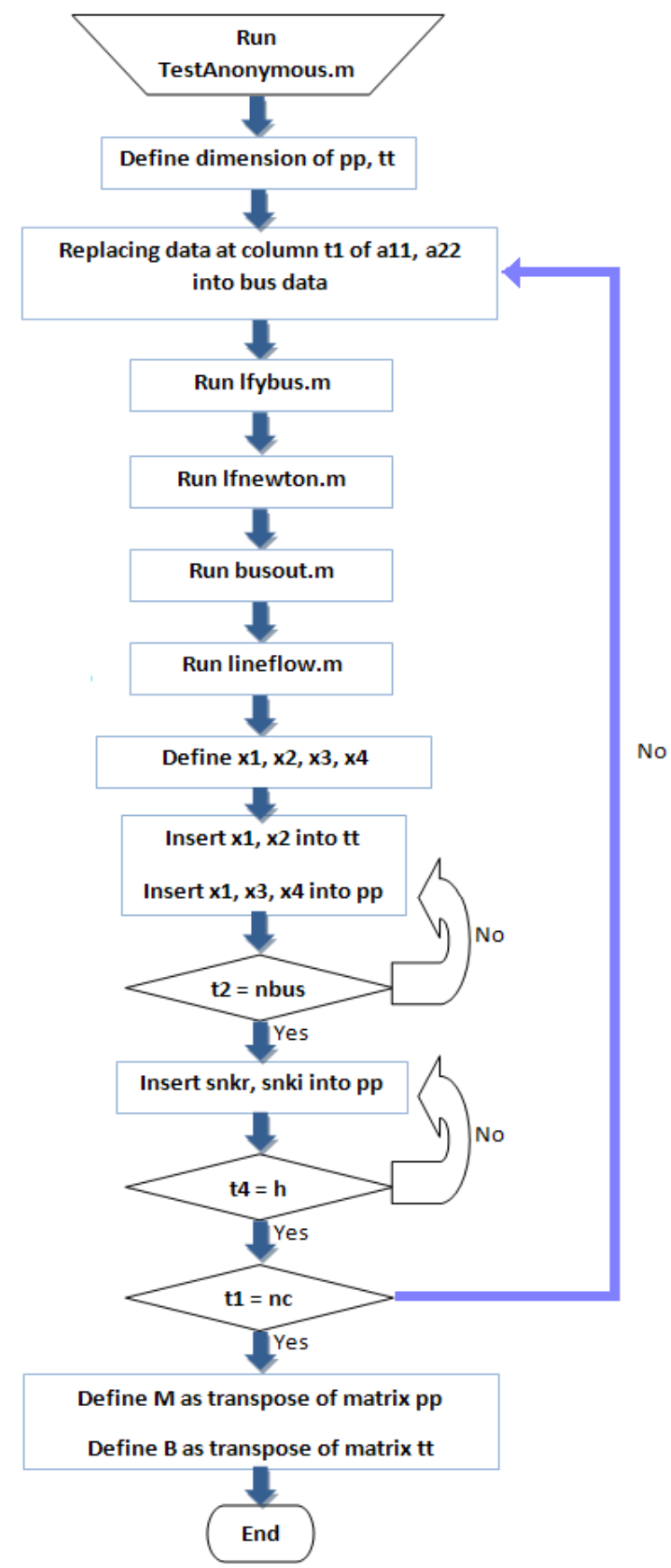

**Figure 4.21** Flow of TestAnonymous3.m

### **4.6. State Estimation with Another Neural Network**

After finish debugging and checking Back-Propagation network, I am looking into another neural network, the Radial Basis Neural Network. Basically, it After finish debugging and checking Back-Propagation network, I am<br>looking into another neural network, the Radial Basis Neural Network. Basically, it<br>does almost the same as Back-Propagation, but I did found that the Back results in better output, which mean, the total loses estimated by Back-Propagation is results in better output, which mean, the total loses estimated by Back-Propagation is<br>lesser than Radial Basis Network. Figure 4.22a, Figure 4.22b, Figure 4.23a, Figure 4.23b, Figure 4.24a and Figure 4.24b shows the output of both neural network at the arrangement of complete set of data, incomplete set of data and anonymous set of data.

Total loss  $11.559 - 1.718$ The simulation of Data Collection phase is completed Elapsed time is 1.319299 seconds. Training phase is completed. The Neural Network is formed Testing has been carried out successfully

**Figure 4.22a:** BackPropagation Iteration On Complete Set of Data

Iteration On Complete Set of Data<br>
11.160 -2.96<br>
Ilection phase is completed<br>
6.44144e-006<br>
seconds.<br>
ed. The Neural Network is forme<br>
put successfully<br>
work Iteration On Complete Set of Dat<br>
11.160 -2.96<br>
llection phase i Total loss

Figure 4.22b: Radial Basis Network Iteration On Complete Set of Data

Total loss

**Figure 4.23a:** BackPropagation Iteration On Incomplete Set of Data

```
11.160 -2.962Total loss
The simulation of Data Collection phase is completed
NEWRB, neurons = 0, MSE = 6.44144e-006Elapsed time is 0.161038 seconds.
Training phase is completed. The Neural Network is formed
Testing has been carried out successfully
```
**Figure 4.23b:** Radial Basis Network Iteration On Incomplete Set of Data

**Figure 4.24a:** BackPropagation Iteration On Anonymous Set of Data

```
4.23b: Radial Basis Network Iteration On Incomplete Set of Data<br>
stal 1055<br>
14.097 -36.880<br>
ed time is 0.082879 seconds.<br>
14.097 -36.880<br>
and phase is completed. The Neural Network is formed<br>
ghas been carried out successf
```
**Figure 4.24b:** Radial Basis Network Iteration On Anonymous Set of Data

From Figure 4.12a and Figure 4.12b, we can see that both gives output in range but slightly different value on each loses. This is cause by the difference of range but slightly different value on each loses. This is cause by the difference of algorithm in both different neural networks. We can see that Figure 4.13a and Figure 4.13b are both having the same total loses. The accuracy of the estimation on both<br>
neural network is near 100%.<br>
While the output of Figure 4.14a and Figure 4.14b are having both different neural network is near 100%.

While the output of Figure 4.14a and Figure 4.14b are having both different values. The BackProp BackPropagation has slightly lower total loss compare to Radial Basis. Because the anonymous test has 3 different anonymous data given to the bus system, Radial Basis shows that it has some bias on the accuracy towards the output value. BackPropagation neural network is much better on higher iteration calculations. values. The BackPropagation has slightly lower total loss compare to Radial Basis.<br>Because the anonymous test has 3 different anonymous data given to the bus system,<br>Radial Basis shows that it has some bias on the accuracy

Although the elapsed time of backpropagation is much longer compare to Radial Basis, it only consist of few milliseconds to 1 seccond time, which does not really obvious when both of the neural network is execute. As long as the output of the neural network does not bias too much, it would be a profit for them to estimate the power system state.

# **CHAPTER 5**

## **CONCLUSION**

## **5.1 Conclusion**

In this project, the first and second category of testing phase results in high accuracy of about 99% whereas the third category outputs satisfactory accuracy of about 90%. This happens since neural network is built using a set of varied data and tested using another set of data with randomly manipulated range. Therefore, the data for testing can be just an assumption of real time power system values and the accuracy is hence considered high for this generalized neural network prototype.

This prototype, i.e. the developed program is in general form that allows the training phase to use other sets of data of any power system with any value range to create an individual neural network which is suitable and accurate to be used in state estimation for that particular power system of which data is used for training phase.

In real power system, data used for training phase is real time data and redundant. Therefore, it will create a specific neural network that performs effective state estimation for that particular power system. In other words, the accuracy will be high.

This software program outputs instant results which are expected in accordance to the applied inputs which helps saving time as compared to the conventional method, i.e. hand calculation load flow analysis. It does not need complete input parameters data to run or perform and is able to give the desired or accurate outputs.

It should estimate bus voltage and load angle values at each node by minimizing difference between measured and calculated state variables that it aims to filter the errors at the same time considering the nonlinear characteristics of the practical equipment and actual measurements in distribution systems so that the best possible estimation of the system state is achieved.

The utilization of Load Flow Analysis, i.e. Newton Raphson method for this project, has successfully omitted the error that might exist in the raw measurement data of power system. As a result, the developed software program is able to estimate bus voltage and load angle values at each node with minimized difference between measured and calculated state variables whereby errors is filtered considering the nonlinear characteristics of the practical equipment and actual measurements in distribution systems. The best possible power system state estimation performance of this software programishenceachieved In conclusion, this project has successfully produced a software program that performs power system state estimation by utilizing the Artificial Neural Network technique through MATLAB software.

### **5.2 Recomendation**

This power system state estimation software program is a prototype or general program that suits applications of power system with any size or number of buses. The data collection phase, i.e. data30bus.m can be edited with replacement of the real time redundant data obtained from the particular power system to be trained following the same method and program flow as shown in Chapter 5.

This software program gives highly accurate estimation results for a power system when its neural network is trained with the own data of that particular power system which best describes the characteristic and pattern of changes in reality.

In addition, the large capacity of real past time data of a power system will enable sufficient training phase where the neural network reaches equilibrium level and hence giving an expected result of accuracy that is near to the result of testing carried out in this project, i.e. 99%, under first category as explained in Chapter 4 section 4.4.1.

### **5.3 Costing and Commercialization**

The development of this software program does not involve any hardware other than a computer or laptop that supports MATLAB software. Therefore there is cost incurred for the license of MATLAB.

This power system state estimation software program is a general program that can be edited to suit power system with any size or number of buses. Therefore, it can be applied at control center in power plant where the states of power system are processed and analyzed in computerized way.

The range of power system state values is not restricted for training phase of this software program, hence it can be commercialized locally and internationally in power system field.

#### **REFERENCE**

- 1. Shigenori Naka, Takamu Genji, Toshiki Yura, Yoshikazu Fukuyama, "Practical Distribution State Estimation Using Hybrid Particle Swarm Optimization<sup>"</sup> Proc. *of IEEE Power Engineering Society Winter Meeting,* Columbus, Ohio, USA, *January 28 - February 1st, 2001.*
- 2. Roberto Minguez, Antonio J. Conejo, Ali S. Hadi, "Non Gaussian State Estimation in Power System", *International Conference on Mathematical and Statistical Modeling in* Honor of Enrique Castillo. *June 28-30, 2006.*
- 3. Hadi Saadat.(2004) "*Power System Analysis*", *2 nd Edition, McGraw Hill, 2004*
- 4. Atabak Mashhadi Kashtiban, Majid Valizadeh, "Application of Neural Networks in Power System Security Assessment".
- 5. A. P. Sakis Meliopoulos, "State Estimation for Mega RTOs", *IEEE/PES Summer Meeting* Chicago, IL –*July 21-25, 2002.*
- 6. A. P. Sakis Meliopoulos, Bruce Fadarnesh, Shalom Zelingher, "Power System State Estimation: Modeling Error Effects and Impact on System Operation".
- 7. A.H.M.A.Rahim, A.J.Al-Ramadhan, "Parameter Estimation of Power System Dynamic Equivalent Using ANN." *Proc Summer Computer Simulation Conference,* Chicago, *July 1999*.
- 8. A. Monticelli, "Electric Power System State Estimation", *Proceedings of the IEEE vol. 88, no. 2, February 2000.*
- 9. A. A. Hossam-Eldin, E. N. Abdallah, and M. S. El-Nozahy, "A Modified Genetic Based Technique for Solving the Power System State Estimation Problem", *World Academy of Science, Engineering and Technology 55 2009.*
- 10. Nabil H. Abbasy, Wael El-Hassawy "Power System State Estimation: ANN Application to Bad Data Detection and Identification".
- 11. L. Mili, Th. Van Cutsen, M. Ribbens-Pavella,"Bad Data Detection Methods in Power System State Estimation - A Comparative Study," *IEEE Trans. on Power Apparatus and Systems, Vol. PAS- 104, No.11, November 1985.*
- 12. **A.** Panosyan, B. R. Oswald, "Modified Newton Raphson Load Flow Analysis For Integrated AC/DC Power System", *Institute of Electric Power Systems, University of Hannover, Germany.*
- 13. Robert Lukomski, Kazimierz Wilkosz, "Combining Theoritical Knowledge and Artificial Neural Networks For Power System Topology Verification.", *Wroclaw University of Technology, Wybrzeze Wyspianskiego 27, 50-370 Wroclaw, Poland*
- 14. D.M.Vinod Kumar, S.C. Srivastava, S.Shah, S.Mathur, "Topology processing and static state estimation using artificial neural networks", *IEE Proceedings online no. 19960050 Paper first received 16th January 1995 and in revised form 18th September1995.*
- 15. A. K. Sinha J. K. Mondal, "Dynamic State Estimator Using ANN Based Bus Load Prediction", *IEEE Transactions on Power Systems, Vol. 14, No. 4, November 1999.*
- 16. http://en.wikipedia.org/wiki/Artificial\_neural\_network
- 17. Ehud D. Karnin, "A Simple Procedure for Pruning Back-Propagation Trained Neural Networks"*, IEEE Transactions On Neural Networks Vol. 1 . No. 2. June 1990*

### **APPENDIX 1: databus30.m**

% DATA COLLECTION phase % 30-BUS SYSTEM

basemva=100; accuracy=0.001; accel=1.8; maxiter=100;

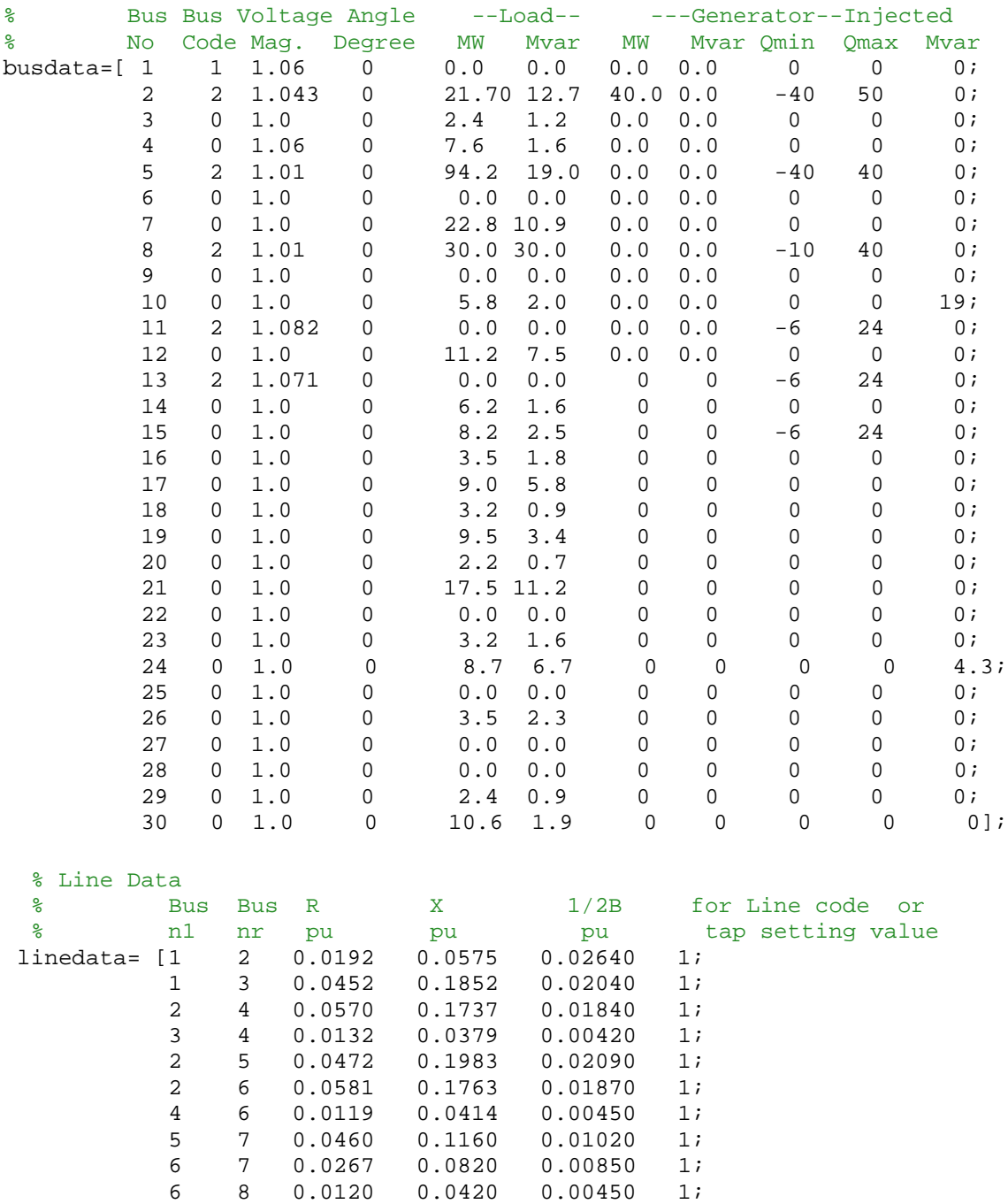

6 9 0.0 0.2080 0.0 0.978; 6 10 0.0 0.5560 0.0 0.969;

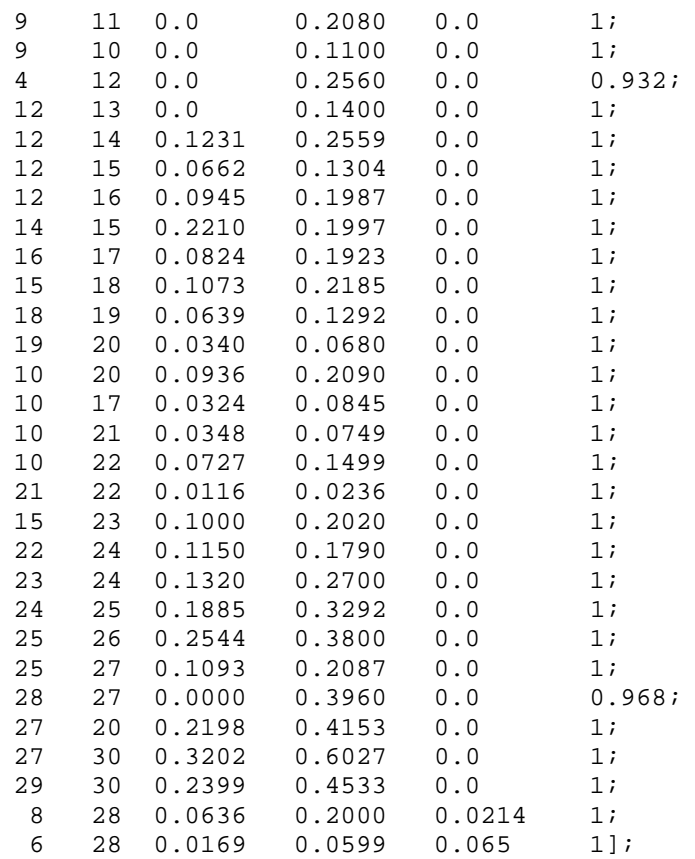

### **APPENDIX 2: varydata10.m**

```
% DATA COLLECTION phase
% to vary data up to 10 times (nc=10)
nbus = length(busdata(:,1));
nbr=length(linedata(:,1));
nc=10;
P1=busdata(:,5);
Q1 = \text{busdata}(:, 6);for i1=1:nbus
  Range1(i1,1)=0.9*P1(i1);Range1(i1,2)=P1(i1)-0.25*P1(i1);
 Range(i1,1)=0.8*Q1(i1);
 Range(i1,2)=Q1(i1)-0.25*Q1(i1);
end
% load generation (active & Reactive)
for i=1:nbus
    al=Rangel(i,1)+(Rangel(i,2)-Rangel(i,1))*rand(nc,1);
    a2 = Range(i,1) + (Range(i,2) - Range(i,1)) * rand(nc,1);for j=1:nc
a11(i,j)=a1(j);a22(i,j)=a2(j);end
end
```
#### **APPENDIX 3: lfaNR.m**

```
% DATA COLLECION phase
% to run Newton Raphson load flow analysis
h=nbr;
h1=3*nbus;
h2=h1+h;pp=zeros(nc,h1+2*h);
tt=zeros(nc,2*nbus);
for t1=1:nc
busdata(:,5) =a11(:,t1);busdata(:,6)=a22(:,t1);%[Ybus]=lfybus(linedata);
%[Vm,delta,P,Q,S,VBc,a,nbr,nbus,nr,nl]=lfnewton(busdata,linedata);
%[Snkr,Snki]=lineflow(busdata,linedata,Vm,delta,P,Q,S,V,Bc,nr,nl,basemv
a);
lfybus; % Forms the bus admittance matrix
lfnewton; %Power flow solution ny netween method
busout; %Print the power flow solution on the screen
lineflow; %Computes and displays the line flow and losses
x1=Vm;x2=deltad;
x3 = P;x4=Q;% neural output
for t2=1:nbus
        tt(t1,t2)=x1(t2); \frac{8}{10} Vm
        tt(t1,nbus+t2)=x2(t2)*3.14/180; % deltad
% neural input
       pp(t1,t2)=x1(t2); \frac{1}{2} \frac{1}{2}pp(t1, nbus+t2) = x3(t2); % P
       pp(t1,2*nbus+t2)=x4(t2); % Q
    end
 for t4=1:h
       pp(t1,h1+t4)=snkr(t4); % Pij, Pji
        pp(t1,h2+t4)=snki(t4); % Qij, Qjiend
end
```
clear t t1 t2 nbus x1 x2 x3 x4 Vm deltad P Q h h1 h2 tech nss ns nn ngs snki clear snkr linedata l ll lk lm m n nbr nc ng nl nr t4 y yload A Bc DC DX J11 clear J22 J33 J44 L P1 Pd Pdt Pg Pgg Pgt Pk Q1 Qd Qdt Qg Qgg Qgt Qk Ym Z a a1 clear a11 a2 a22 accel busprt deltad k kk kb i i1 iter j busdata converge basemva clear accuracy delta head maxerror maxiter Qmax Qmin Qsh Qsht R Range Range1 S V X

## **APPENDIX 4: formNN.m(BackPropagation)**

```
% TRAINING phase
% to train and form Neural Network
tic
warning off MATLAB:divideByZero
pp=pp';
t=tt';
layer = 1; % neural network layer
net = newff(pp,tt,layer);
toc
```
### **APPENDIX 5: formRBFNN.m(Radial Basis Network)**

```
% TRAINING phase
% to train and form Neural Network
tic
warning off MATLAB:divideByZero
pp=pp';
tt=tt';
eg = 0.02; % sum-squared error goal
sc = 1;
net = newrb(pp,tt,eg,sc);
toc
```
## **APPENDIX 6: test.m**

% TESTING phase % to test the Neural Network

 $X= pp(:,1);$  % X as input to the neural network Y = sim(net,X); % Y as output simulated by neural network

# **APPENDIX 7: TestEmpty.m**

```
% TESTING phase
% to produce INCOMPLETE input data
m =length(pp(1,:));
s=10;
for r=1:16<br>for d=1:mfor d=1:m
          pp(s,d)=0*pp(s);end
    s=s+10; % data values are changed to zero at every 10 rows
    r\texttt{=}r\texttt{+}1 ;
end
```
## **APPENDIX 8: TestAnonymous1.m**

% TESTING phase % to change the values of 30-BUS SYSTEM % 30-BUS SYSTEM

basemva=100; accuracy=0.001; accel=1.8; maxiter=100;

#### % Bus Data

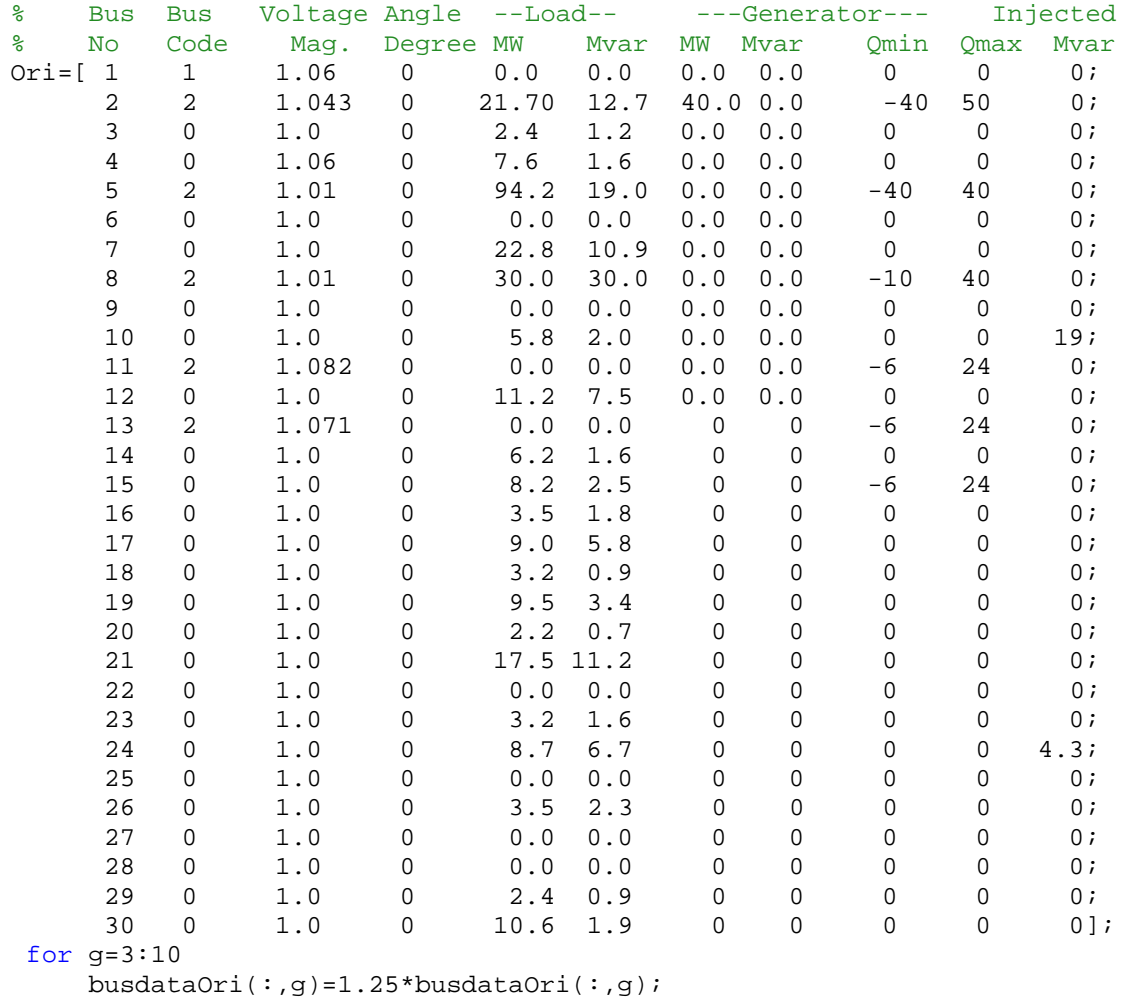

end

busdata=busdataOri;

#### % Line Data

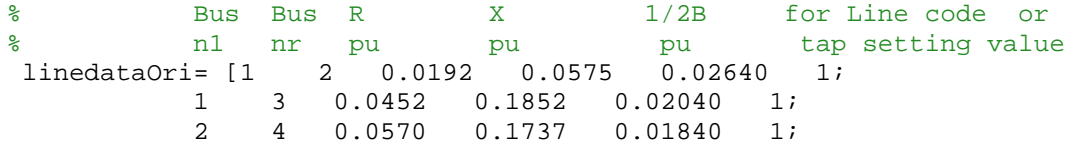

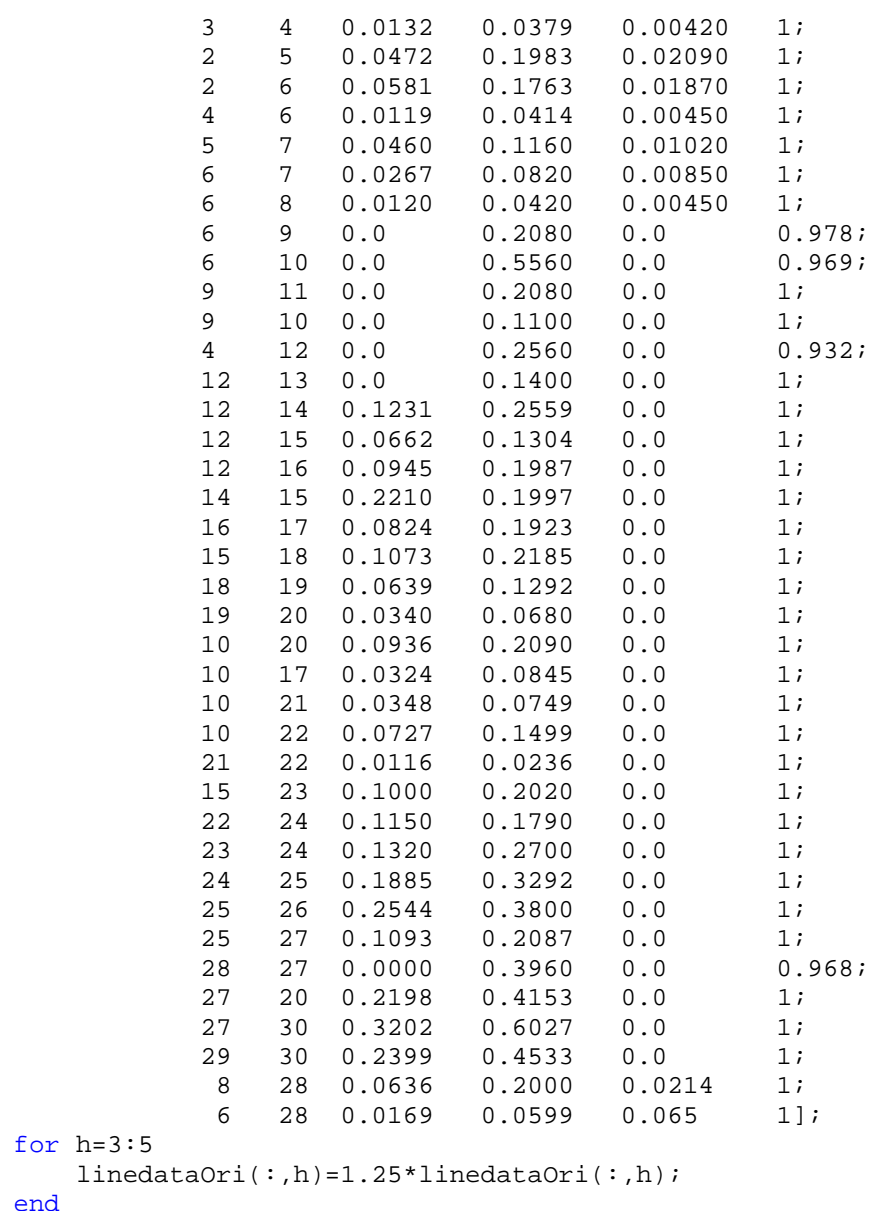

```
linedata=linedataOri;
```
end

### **APPENDIX 9: TestAnonymous2.m**

```
% TESTING phase
% to vary the changed values of 30-BUS SYSTEM up to 10 times (nc=10)
nbus = length(busdata(:,1));
nbr=length(linedata(:,1));
nc=10;Pl=busdata(:,5);Q1 = \text{busdata}(:, 6);for i1=1:nbus
  Range1(i1,1)=0.9*P1(i1);Range1(i1,2)=P1(i1)-0.25*P1(i1);
  Range(i1,1)=0.8*Q1(i1);
  Range(i1,2)=Q1(i1)-0.25*Q1(i1);
end
% load generation (active & Reactive)
for i=1:nbus
    al = Range1(i,1) + (Range1(i,2) - Range1(i,1)) * rand(nc,1);a2 = Range(i,1) + (Range(i,2) - Range(i,1)) * rand(nc,1);for j=1:nc
a11(i,j)=a1(j);
a22(i,j)=a2(j);end
end
```
#### **APPENDIX 10: TestAnonymous3.m**

```
% TESTING phase
% to run Newton Raphson load flow analysis to obtain a whole new set of
% inputs and target outputs for testing purpose
h=nbr;
h1=3*nbus;
h2=h1+h;pp=zeros(nc,h1+2*h);
tt=zeros(nc,2*nbus);
for t1=1:nc
busdata(:,5)=all(:,t1);busdata(:, 6) = a22(:, t1);lfybus; %Forms the bus admittance matrix (y bus)
lfnewton; %Power flow solution Newton Raphson
busout; %Print the power flow solution on the screen
lineflow; %Computes and displays the line flow and losses
x1=Vm;x2=deltad;
x3=P;x4=Q;% neural output
 for t2=1:nbus
        tt(t1,t2)=x1(t2); % Vm
        tt(t1,nbus+t2)=x2(t2)*3.14/180; % deltad
% neural input
        pp(t1,t2)=x1(t2); % Vm
        pp(t1, nbus+t2) = x3(t2); \& Ppp(t1,2*nbus+t2)=x4(t2); \frac{8}{9} Q
    end
 for t4=1:h
        pp(t1,h1+t4)=snkr(t4); % Pij, Pji
        pp(t1,h2+t4)=snki(t4); % Qij, Qjiend
end
M=pp';
B=tt';
clear t t1 t2 nbus x1 x2 x3 x4 Vm deltad P Q h h1 h2 tech nss ns nn ngs
snki
clear snkr linedata l ll lk lm m n nbr nc ng nl nr t4 y yload A Bc DC
DX J11
clear J22 J33 J44 L P1 Pd Pdt Pg Pgg Pgt Pk Q1 Qd Qdt Qg Qgg Qgt Qk Ym
Z a a1
clear a11 a2 a22 accel busprt deltad k kk kb i i1 iter j busdata
converge basemva
clear accuracy delta head maxerror maxiter Qmax Qmin Qsh Qsht R Range
Range1 S V X
```